Messen, Messabweichungen, Messungenauigkeiten, Messfehler

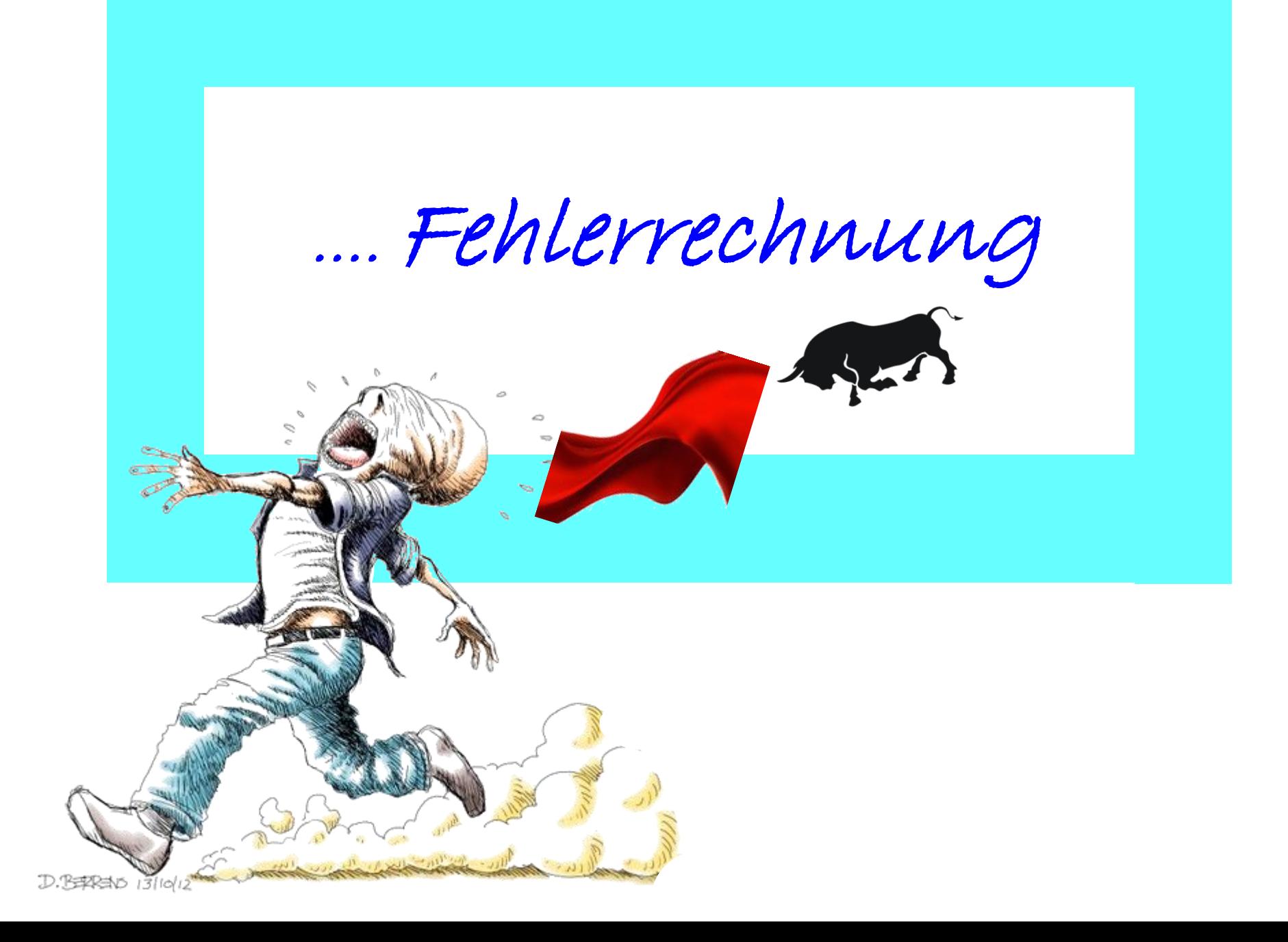

…. Wie exakt (glaubwürdig) ist meine Messung?

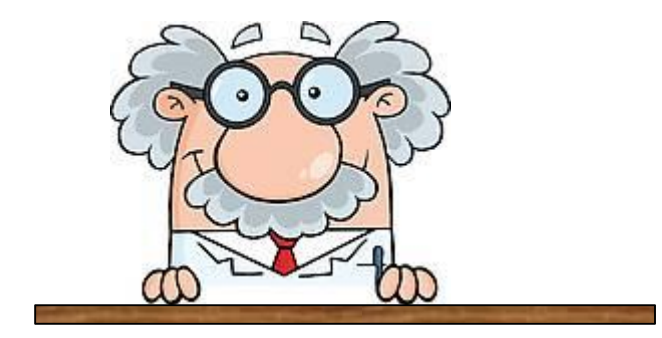

• Jede Messung hat eine Ungenauigkeit

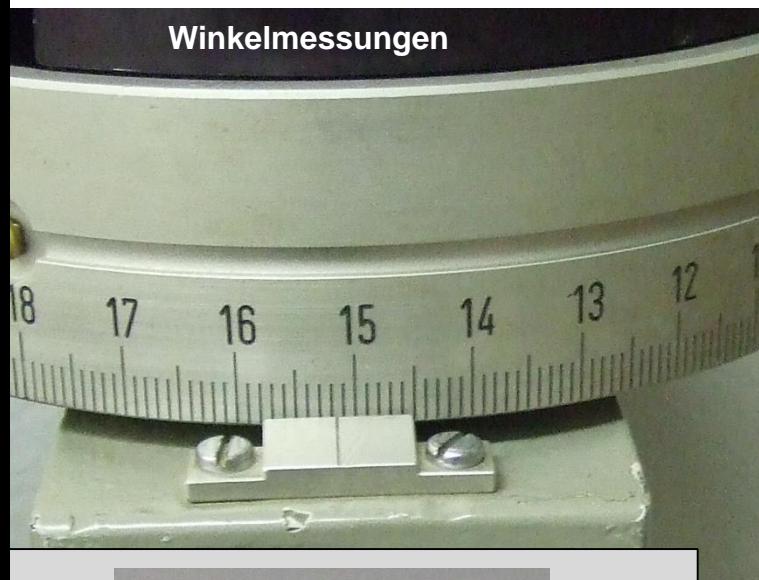

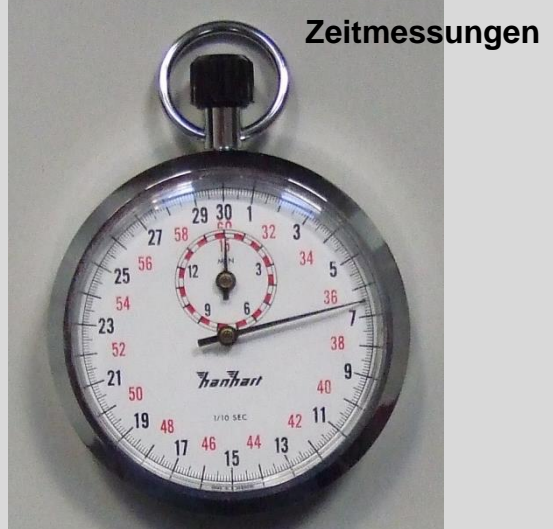

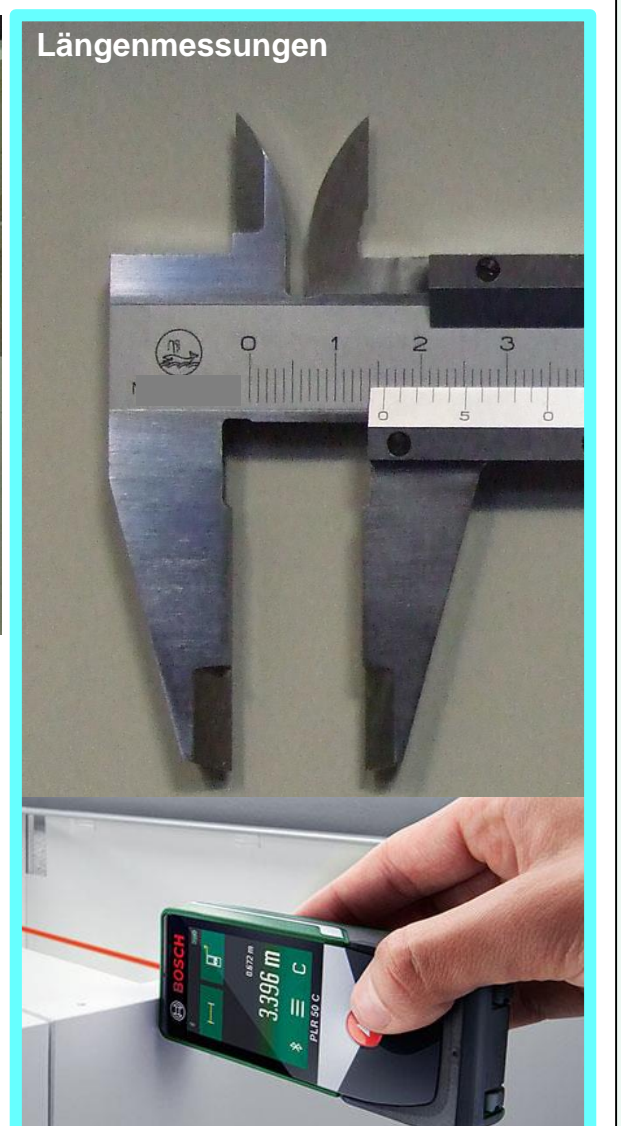

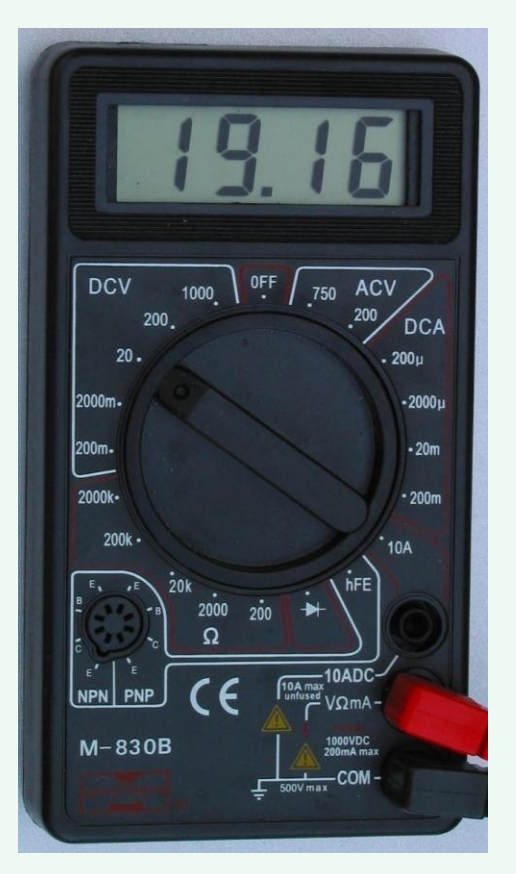

• Jede Messung hat eine Ungenauigkeit

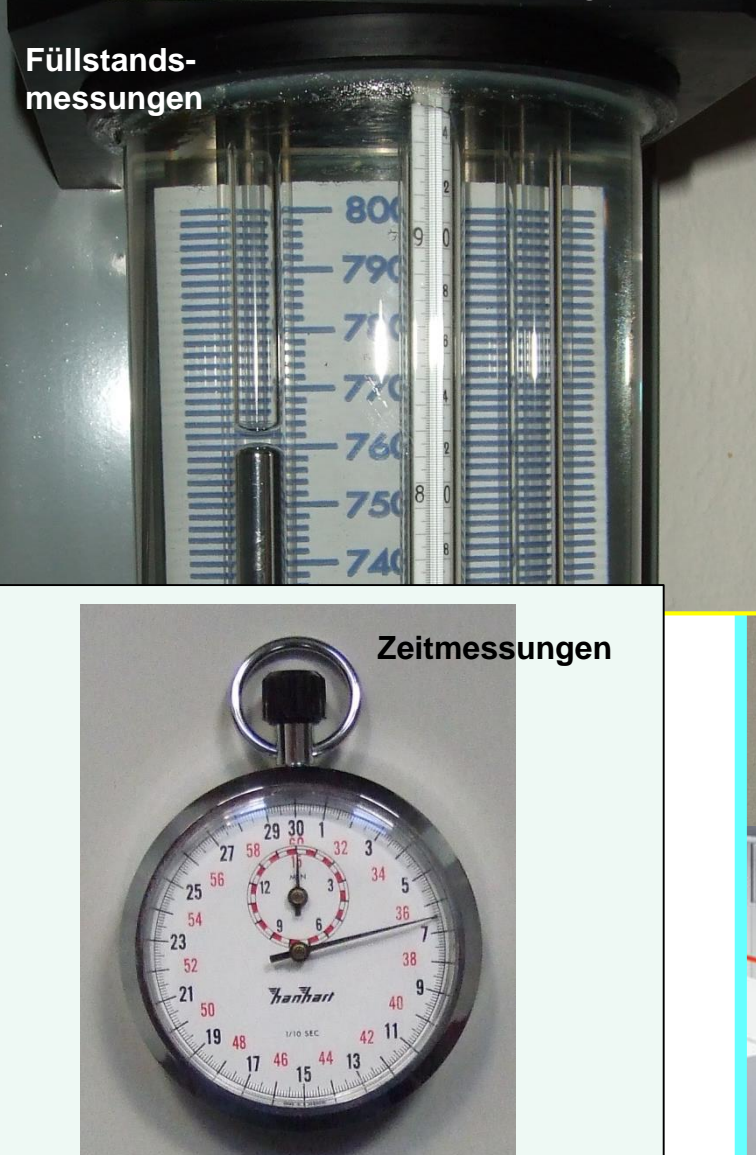

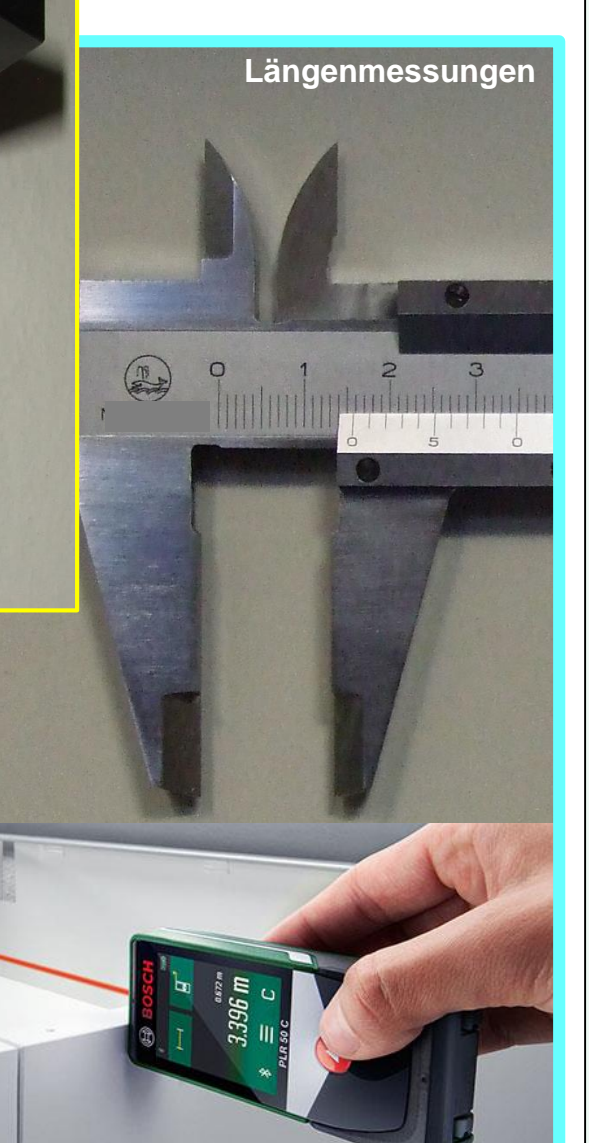

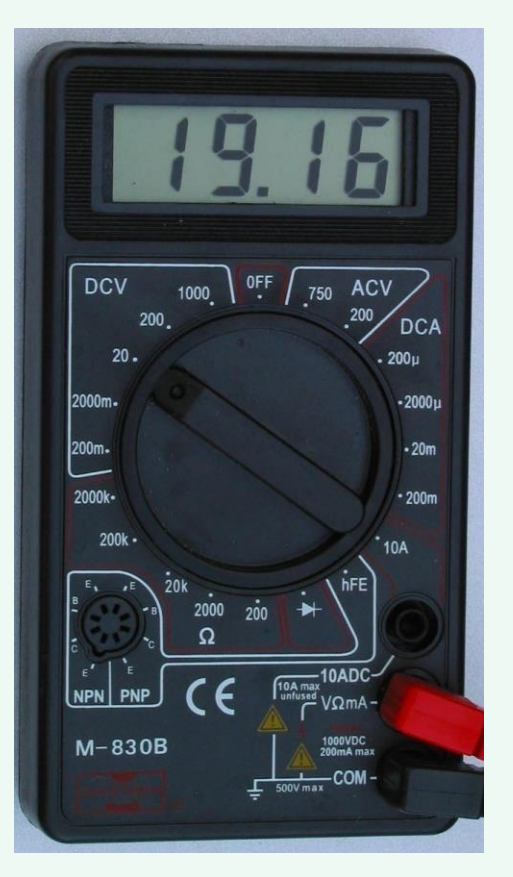

• Jede Messung hat eine Ungenauigkeit

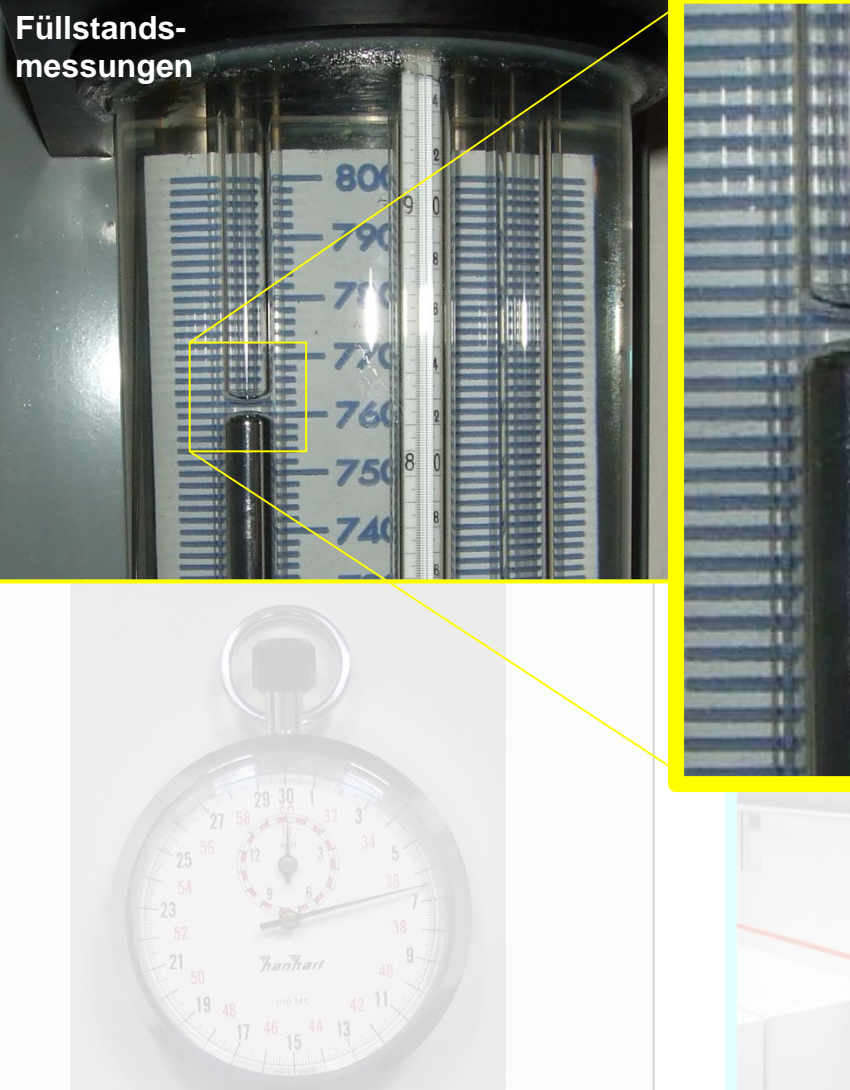

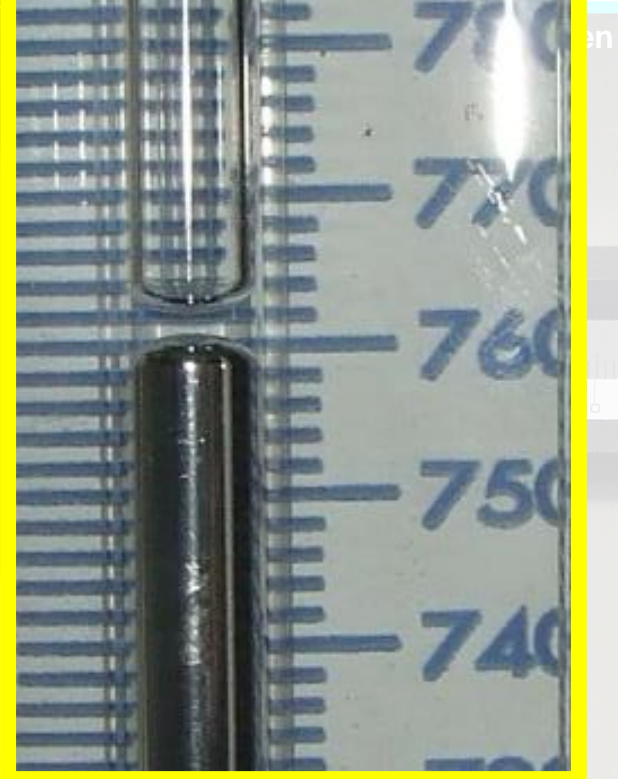

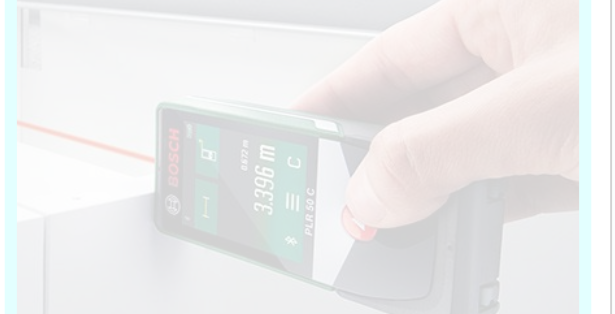

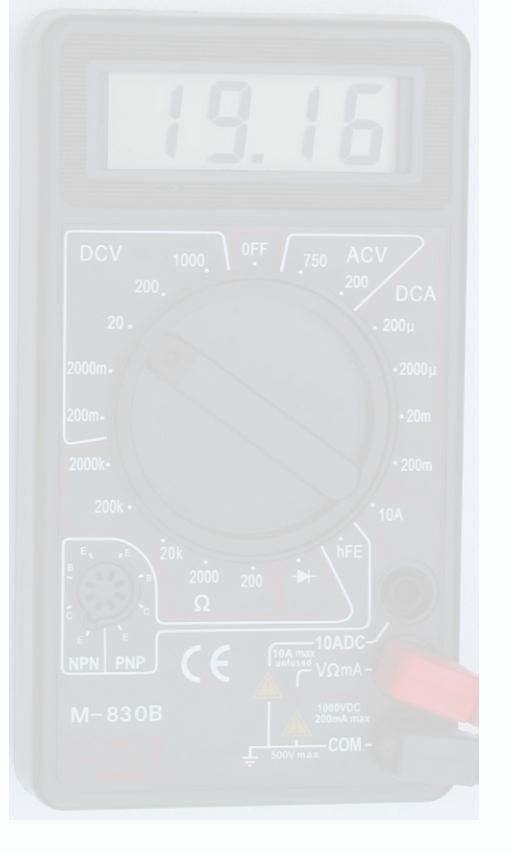

# Füllstands-**Antale Anzaigen Mist eine digitale Anzeige genauer als eine analoge?**

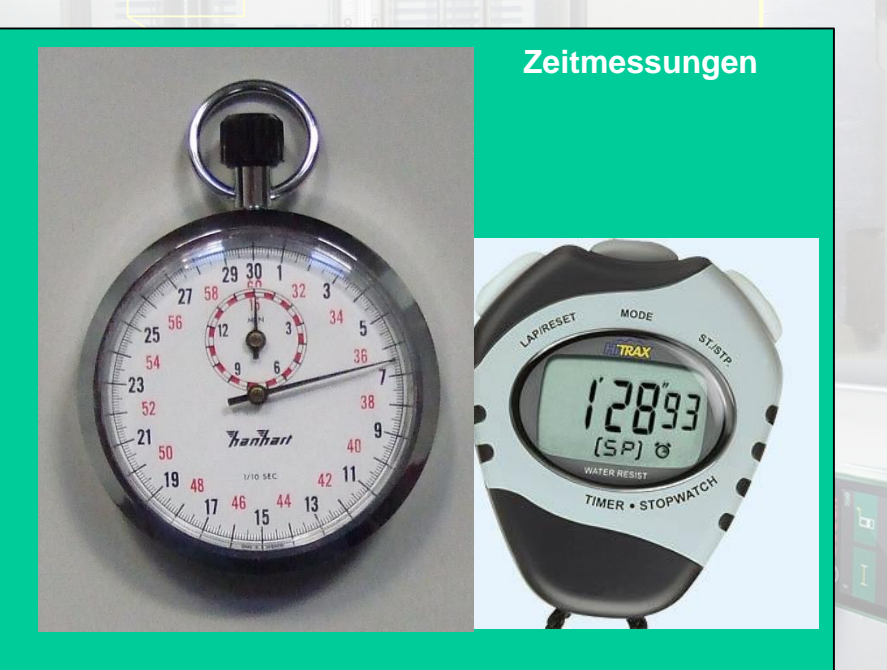

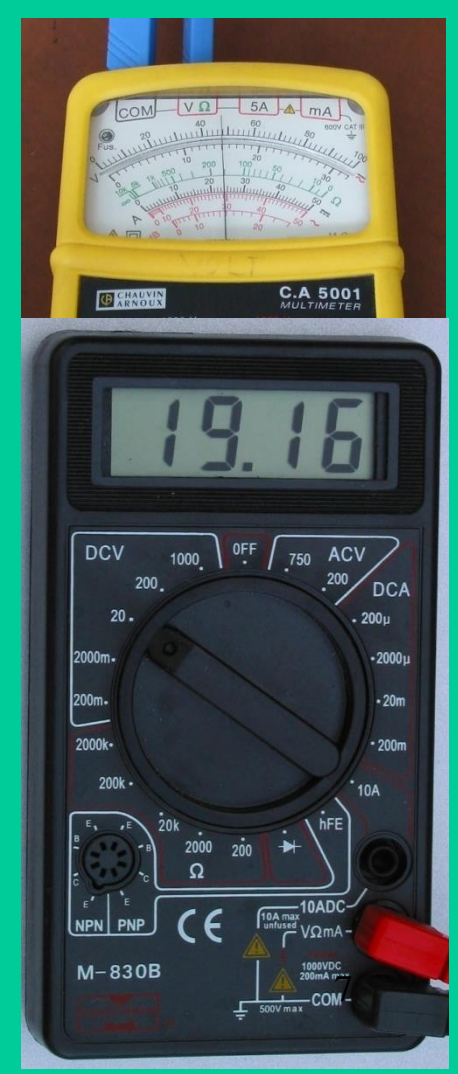

• Jede Messung hat eine Ungenauigkeit

#### *Fehlerarten*

- zufällige Fehler
- systematische Fehler
- grobe Fehler

• Jede Messung hat eine Ungenauigkeit

*Im Grundpraktikum:*

- zufällige Fehler

- systematische Fehler

• Jede Messung hat eine Ungenauigkeit

# *Zufällige Fehler*

- z.B.: Skalenablesung
	- Schwankungen einer Anzeige
	- bei statistischen Größen

u.ä.

• Jede Messung hat eine Ungenauigkeit

# *Zufällige Fehler*

- z.B.: Skalenablesung
	- Schwankungen einer Anzeige
	- bei statistischen Größen

u.ä.

- bei Wiederholung Streuung der Messwerte (±) um richtigen Wert
	- $\Rightarrow$  schwanken nach Betrag und Vorzeichen
- nicht vermeidbar
- Abschätzung  $X \pm \Delta X$

• Jede Messung hat eine Ungenauigkeit

#### *Systematische Fehler*

#### z.B.: - Experimentator arbeitet systematisch falsch (schräger Blick)

- Messgerät fehlerhaft geeicht
- Messmethode unvollkommen

(Wärmeabgabe an Umgebung, Innenwiderstand, Reibung, Auftrieb, u.ä.)

• Jede Messung hat eine Ungenauigkeit

# *Systematische Fehler*

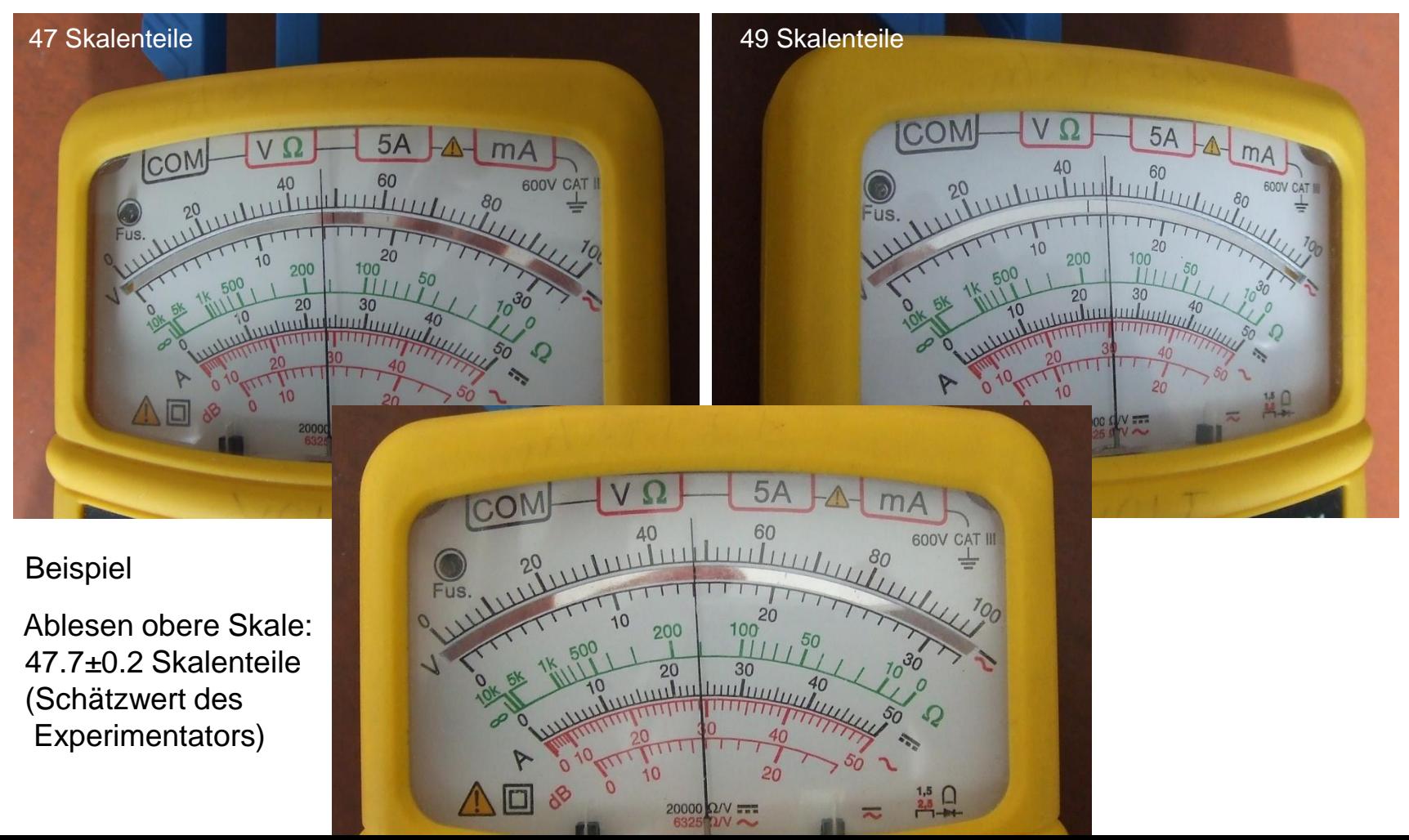

• Jede Messung hat eine Ungenauigkeit

#### *Systematische Fehler*

- z.B.: Experimentator arbeitet systematisch falsch (schräger Blick)
	- Messgerät fehlerhaft geeicht
	- Messmethode unvollkommen

(Wärmeabgabe an Umgebung, Innenwiderstand, Reibung, Auftrieb, u.ä.)

- einseitig im Vorzeichen und Betrag gerichtete Abweichung
- Problem: schwer erkennbar !
- $\bullet$  wenn erkannt  $\Rightarrow$  dann korrigierbar (sollte man auch tun!)

• Jede Messung hat eine Ungenauigkeit

#### *Darstellung der Fehlerangabe*

entweder als:

#### **absoluter Fehler (X ± X) Einheit**

Angabe mit gleicher Maßeinheit wie Messwert Beispiel:  $(72,6 \pm 0.1)$  cm

oder als:

**relativer Fehler**  $\frac{\Delta X}{\Delta t}$ **X**

> ohne Einheit, üblicherweise in Prozent Beispiel:  $\frac{0,1}{72.6}$  = 0.0014 = 0.14% 72,6 cm  $\pm$  0.14 % 72,6

*Wiederholungsmessungen (> 10 Messungen) – Statistik*

Zur genauen Bestimmung einer Messgröße X wird eine Messung mehrfach wiederholt:

- $\Rightarrow$  Messwerte  $X_i$  mit  $i = 1...n$  = Stichprobe
- $\Rightarrow$  Bestimmung:
	- empirischer Mittelwert  $\overline{X} = \frac{1}{n} \sum_{i=1}^{n} X_i$ *n* n  $i = 1$ = arithmetisches Mittel  $\bullet$
	- empirische Standardabweichung  $S = \sqrt{\frac{1}{n-1}\sum_{i=1}^{n}(X_i X)^2}$  $\sqrt{\frac{1}{n-1}\sum_{i=1}^{n}}$  $i = 1$ 1 *n*-1  $\bullet$
	- empirische Varianz = korrigierte Stichprobenvarianz  $S^2$ Ergebnis:  $X \pm \Delta X = X \pm (t \cdot \frac{S}{\sqrt{B}})$  $\left(t\sqrt{\frac{S}{n}}\right)$  [Siehe Versuch 303]

Beispiel: Geschwindigkeitsmessung aus Weg und Zeit

$$
L = 72,6 \text{ cm}, \qquad t = 13.3 \text{ s} \qquad \longrightarrow \quad v = \frac{L}{t}
$$

Beispiel: Geschwindigkeitsmessung aus Weg und Zeit

$$
L = 72,6
$$
 cm,  $t = 13.3$  s  $\longrightarrow$   $v = \frac{L}{t} = 0.054586466$  ... m/s

 $\Rightarrow$  *Messabweichungen:*  $\Delta L = 1$  mm,  $\Delta t = 0,1$  s

 $L = (72.6 \pm 0.1)$  cm,  $t = (13.3 \pm 0.1)$  s

Beispiel: Geschwindigkeitsmessung aus Weg und Zeit

 $L = 72,6$  cm,  $t = 13.3$  s  $\longrightarrow v = \frac{L}{v} = 0.054$  586 466 ... m/s *L t*

 $\Rightarrow$  *Messabweichungen:*  $\Delta L = 1$  mm,  $\Delta t = 0,1$  s

 $L = (72.6 \pm 0.1)$  cm,  $t = (13.3 \pm 0.1)$  s

$$
v_{max} = \frac{72.7}{13.2} \text{ cm/s} = 0.055 075 757 58... \text{ m/s}
$$
  

$$
v_{min} = \frac{72.5}{13.4} \text{ cm/s} = 0.054 104 477 61... \text{ m/s}
$$

 $\Delta V = V_2 (V_{max} - V_{min}) \approx 0.0004856399825...$  m/s

 $v_{\text{Mitte}} = \frac{1}{2} (v_{\text{max}} + v_{\text{min}})$  = 0.054 591 03 .. m/s

Beispiel: Geschwindigkeitsmessung aus Weg und Zeit

$$
L = 72,6
$$
 cm,  $t = 13.3$  s  $\longrightarrow$   $v = \frac{L}{t} = 0.054586466$  ... m/s

 $\Rightarrow$  *Messabweichungen:*  $\Delta L = 1$  mm,  $\Delta t = 0,1$  s

 $L = (72.6 \pm 0.1)$  cm,  $t = (13.3 \pm 0.1)$  s

$$
v_{max} = \frac{72.7}{13.2} \text{ cm/s} = 0.055 075 757 58... \text{ m/s}
$$
  
\n
$$
v_{min} = \frac{72.5}{13.4} \text{ cm/s} = 0.054 104 477 61... \text{ m/s}
$$
  
\n
$$
\Delta v = \frac{1}{2} (v_{max} - v_{min}) \approx 0.000 485 639 982 5... \text{ m/s}
$$

Formales Ergebnis:  $v = (v_{Mitte} \pm \Delta v)$  m/s  $v = (0.054590117.. \pm 0.00048564..)$  m/s

Wie viele Stellen darf das Ergebnis haben?

Formales Ergebnis:  $v = (v_{\text{Mitte}} \pm \Delta v)$  m/s  $v = (0.054590117.. \pm 0.00048564..)$  m/s Wie viele Stellen darf das Ergebnis haben?

Darstellung der Ergebnisse und Fehlerangaben: nach DIN-Vorschrift 1333:

#### **Beachtung der signifikanten Stellen für Fehlerangaben!**

Signifikante Stellen einer Zahl = "*angegebene Ziffern ohne führende Nullen"*

# **Erlaubt:**

Ein oder zwei signifikante Stellen der Messfehlerangabe!

Signifikante Stellen einer Zahl = "*angegebene Ziffern ohne führende Nullen"*

# **Was ist das?**

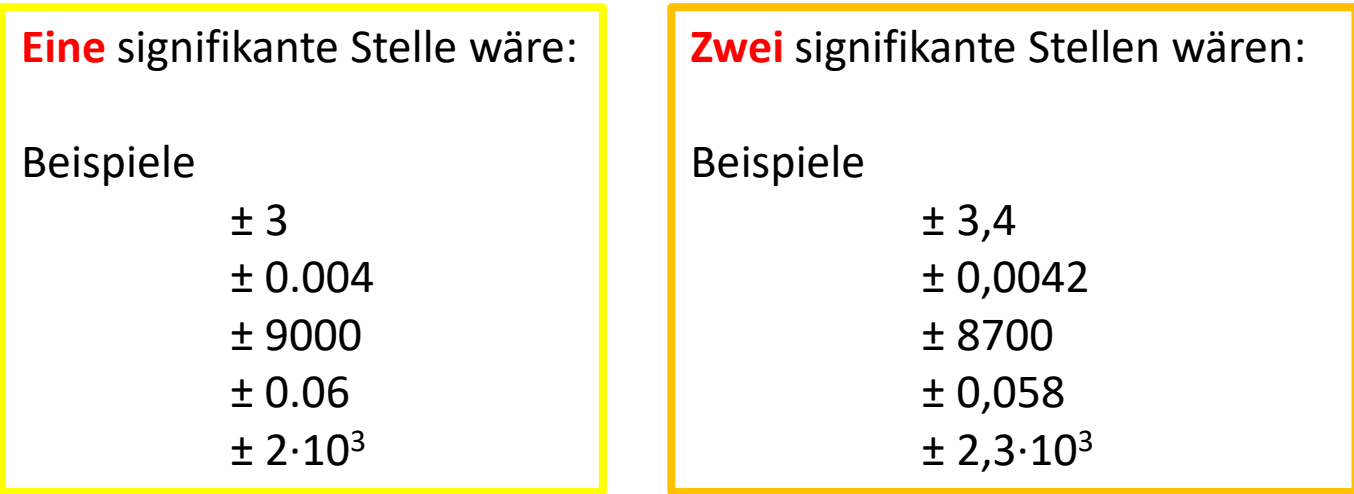

Signifikante Stellen einer Zahl = "*angegebene Ziffern ohne führende Nullen"*

# **Was ist das?**

#### Beispiele:

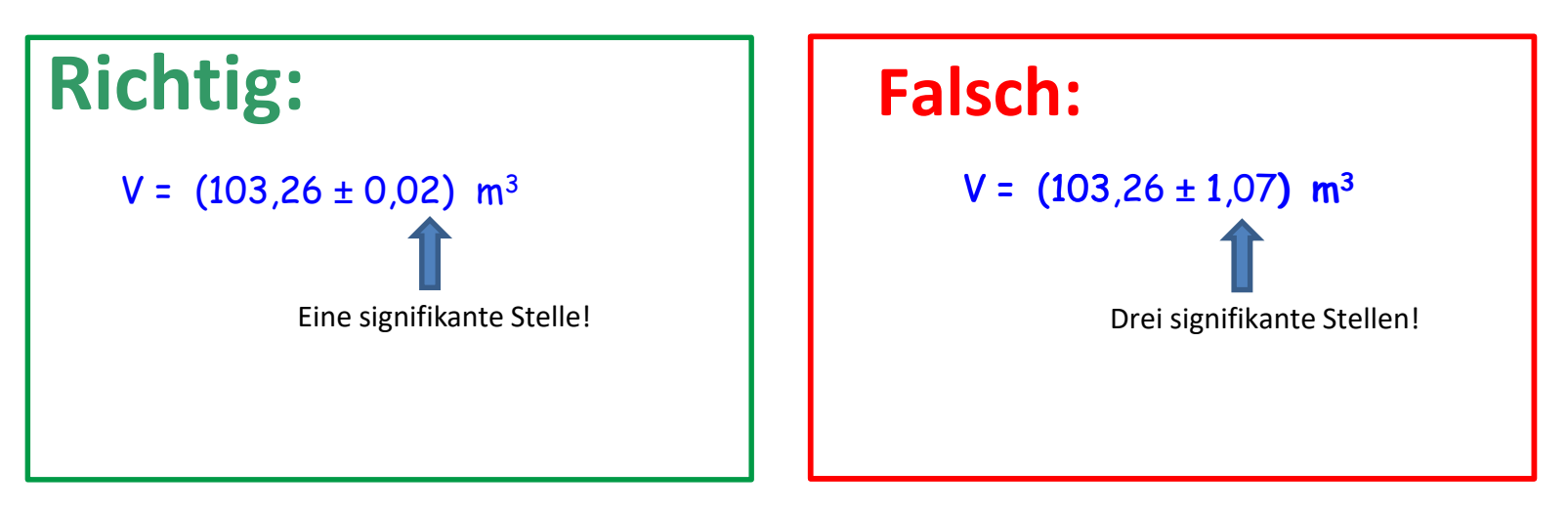

Signifikante Stellen einer Zahl = "*angegebene Ziffern ohne führende Nullen"*

# **Was ist das?**

#### Beispiele:

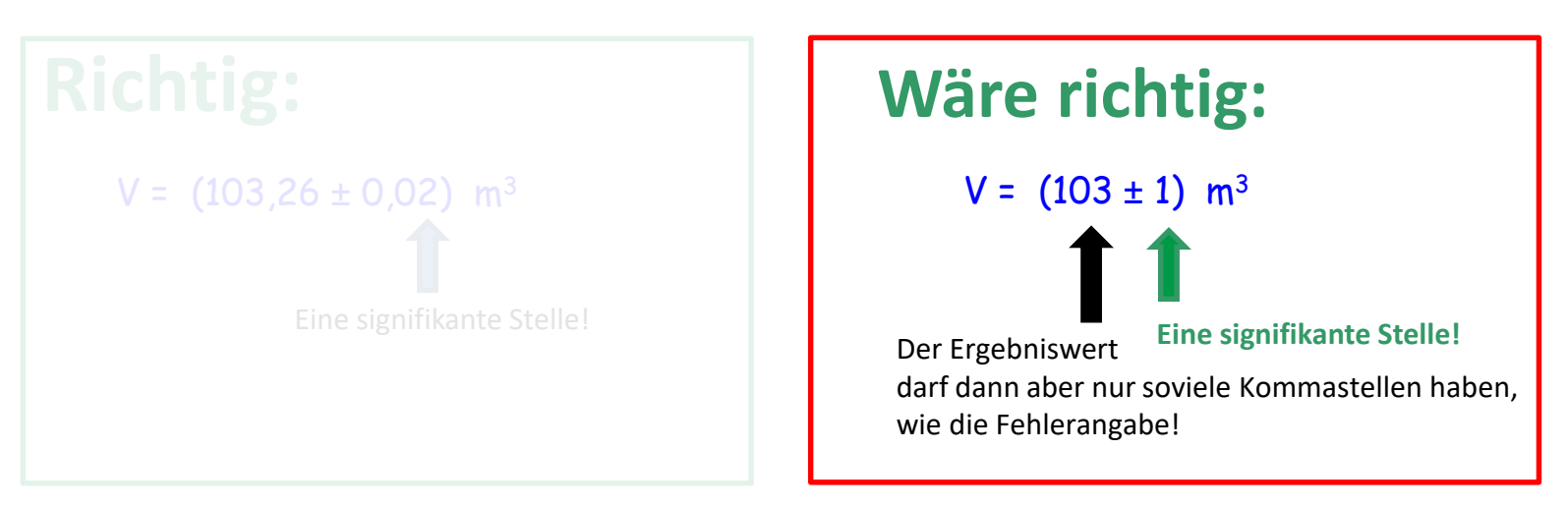

Signifikante Stellen einer Zahl = "*angegebene Ziffern ohne führende Nullen"*

# **Was ist das?**

#### Beispiele:

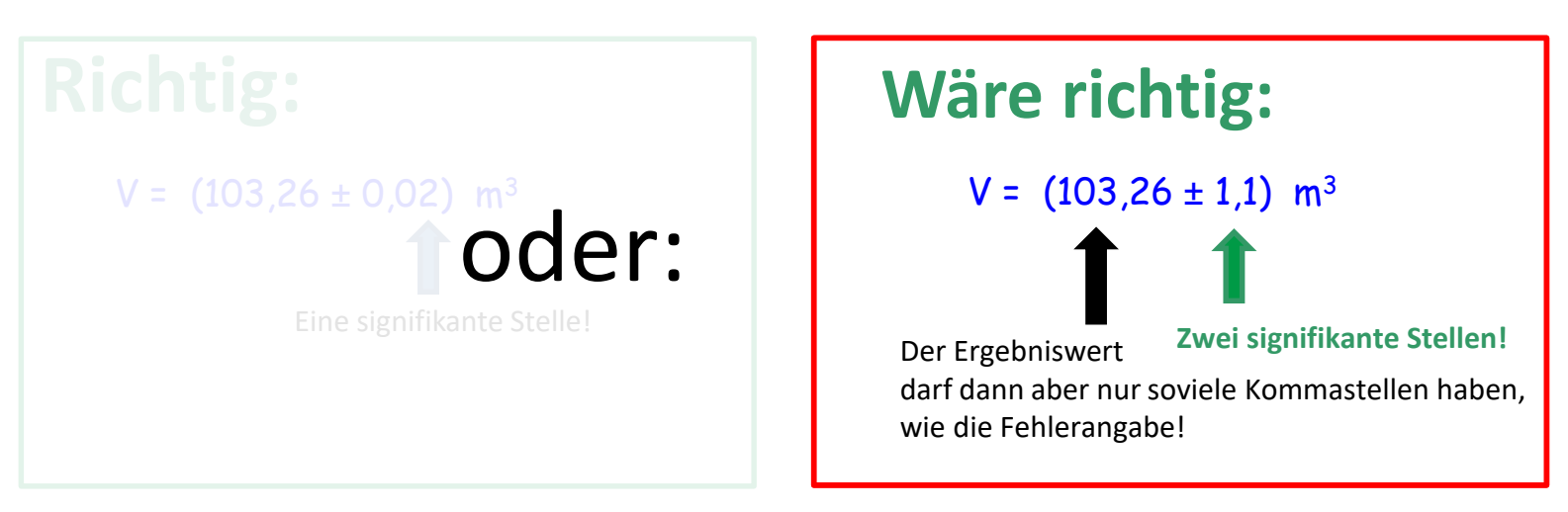

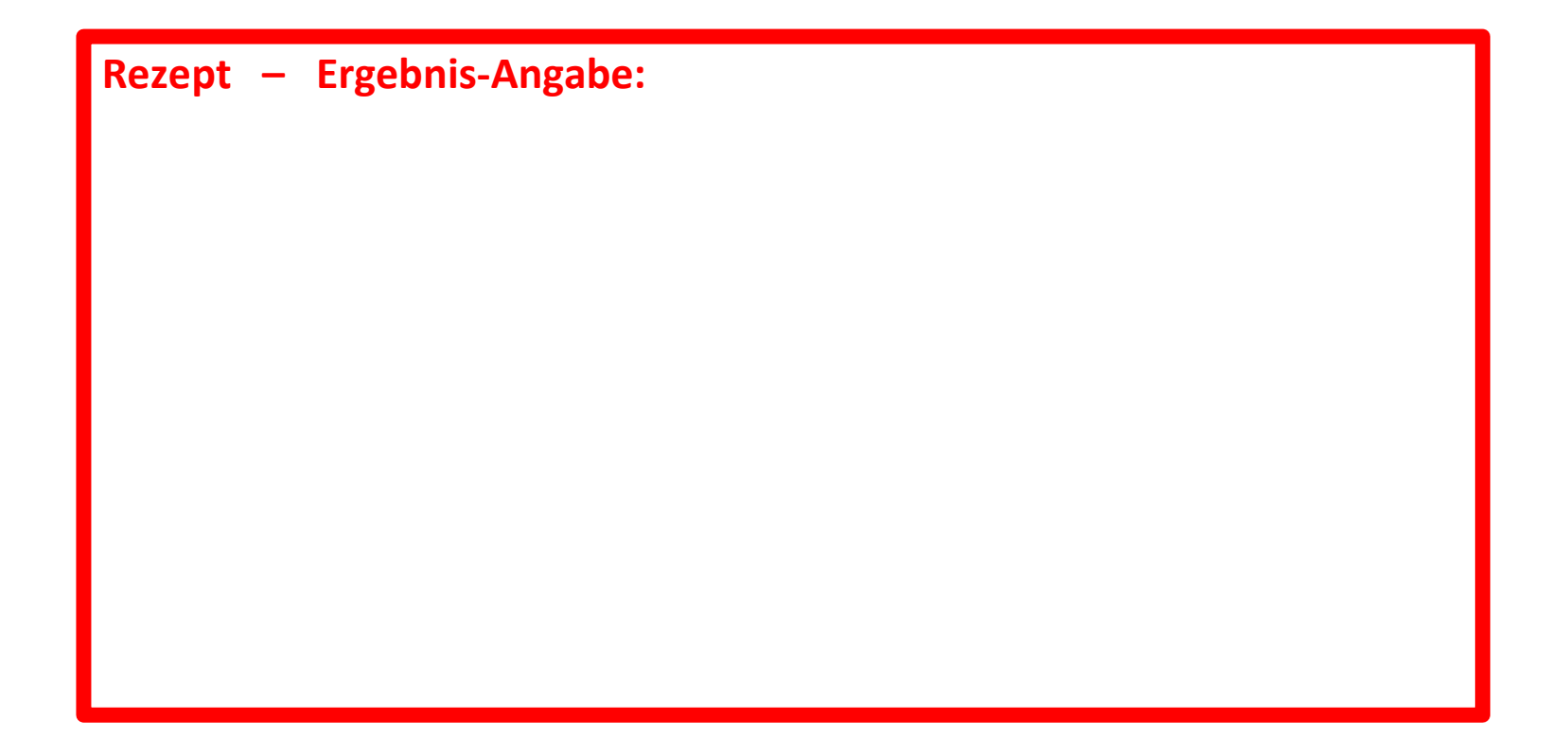

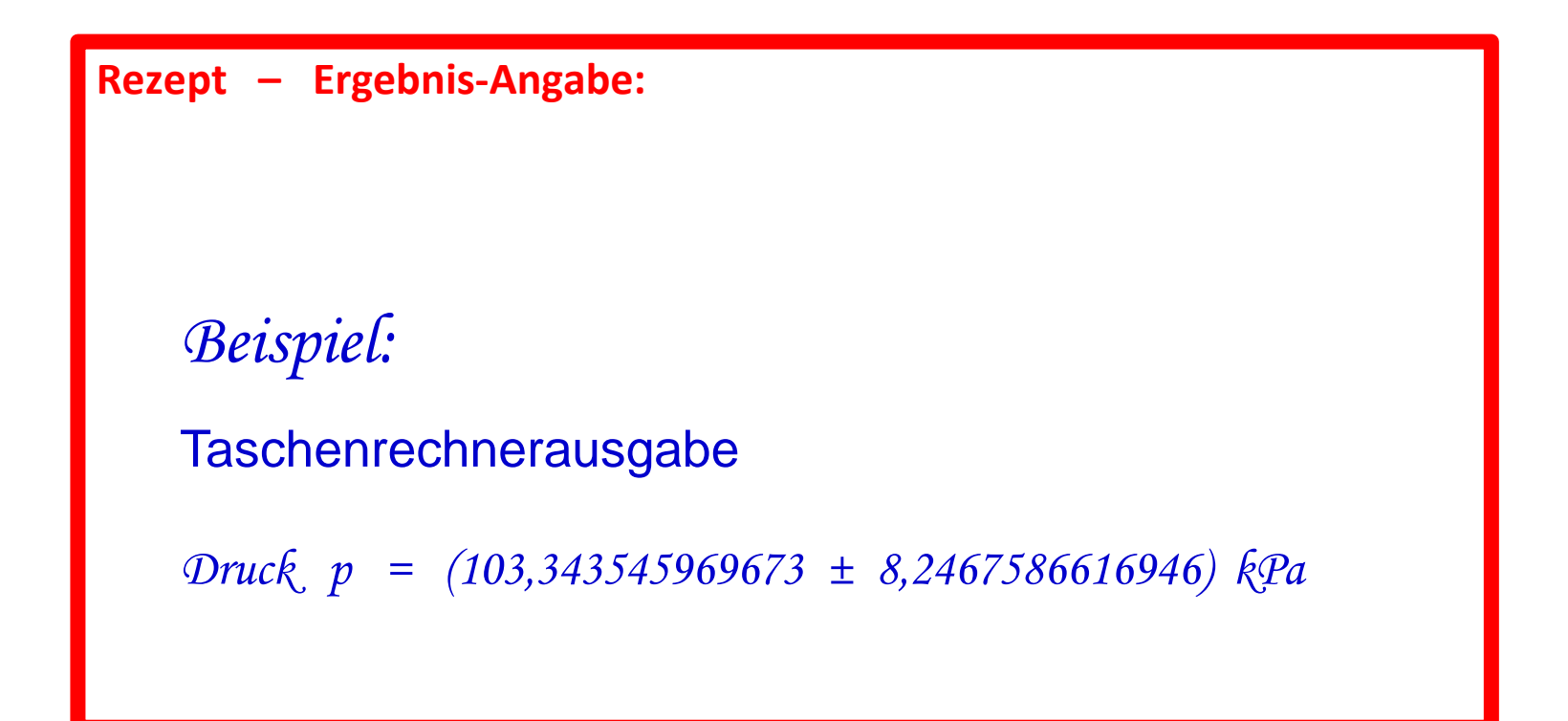

**Rezept – Ergebnis-Angabe:**

**1. Einkürzen der Fehlerangabe auf 1..2 signifikante Stellen**

Taschenrechnerausgabe

*Druck*  $p = (103,343545969673 \pm 8,2467586616946)$  kPa

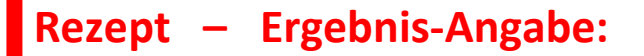

**1. Einkürzen der Fehlerangabe auf 1..2 signifikante Stellen**

**2. Einkürzen des Ergebniswertes auf die gleichen Nachkommastellen !**

*Druck p = (103,3 ± 8,2 ± 8,2) kPa (103,343545969673* 

**Rezept – Ergebnis-Angabe:**

**1. Einkürzen der Fehlerangabe auf 1..2 signifikante Stellen**

**2. Einkürzen des Ergebniswertes auf die gleichen Nachkommastellen !**

*Druck p = (103,3 ± 8,2) kPa* 

**Rezept – Ergebnis-Angabe:**

**1. Einkürzen der Fehlerangabe auf 1..2 signifikante Stellen**

**2. Einkürzen des Ergebniswertes auf die gleichen Nachkommastellen !**

bei Bedarf: gemeinsame Zehnerpotenzen "rausziehen"

*Druck* 
$$
p = (103.3 \pm 8.2) \cdot 10^3
$$
 Pa

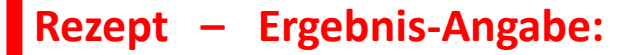

**1. Einkürzen der Fehlerangabe auf 1..2 signifikante Stellen**

**2. Einkürzen des Ergebniswertes auf die gleichen Nachkommastellen !**

**oder Suffixe** (z.B. kilo, mega, milli, mikro, nano, …) **nutzen**

*Druck p = (103,3 ± 8,2) kPa* 

**Rezept – Ergebnis-Angabe:**

- **1. Einkürzen der Fehlerangabe auf 1..2 signifikante Stellen**
- **2. Einkürzen des Ergebniswertes auf die gleichen Nachkommastellen !**
- **3. Angabe in stets Klammern:** (Ergebniswert ± Fehlerangabe) · 10<sup>XX</sup> Einheit

**Rezept – Ergebnis-Angabe:**

**1. Einkürzen der Fehlerangabe auf 1..2 signifikante Stellen**

**2. Einkürzen des Ergebniswertes auf die gleichen Nachkommastellen !**

**3. Angabe in Klammern:** (Ergebniswert ± Fehlerangabe) · 10<sup>XX</sup> Einheit

**Vorgeschriebenes Aussehen:**

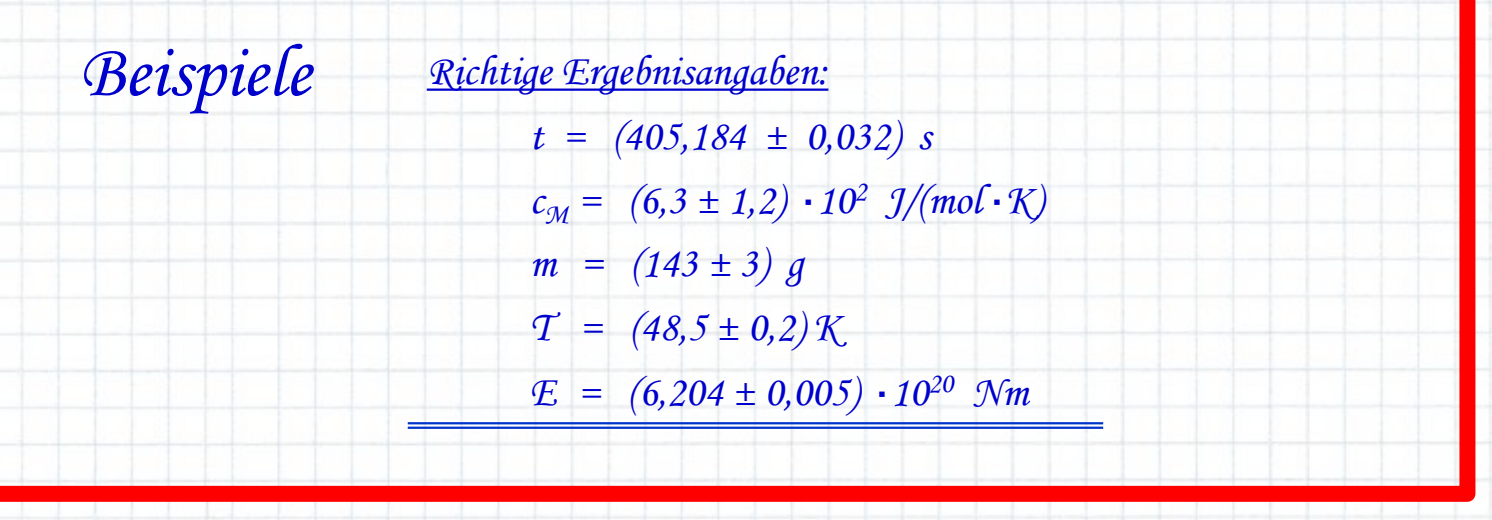

#### **Rezept – Ergebnis-Angabe:**

- **1. Einkürzen der Fehlerangabe auf 1..2 signifikante Stellen**
- **2. Einkürzen des Ergebniswertes auf die gleichen Nachkommastellen !**
- **3. Angabe in Klammern:** (Ergebniswert ± Fehlerangabe) · 10<sup>XX</sup> Einheit

**Vorgeschriebenes Aussehen:**

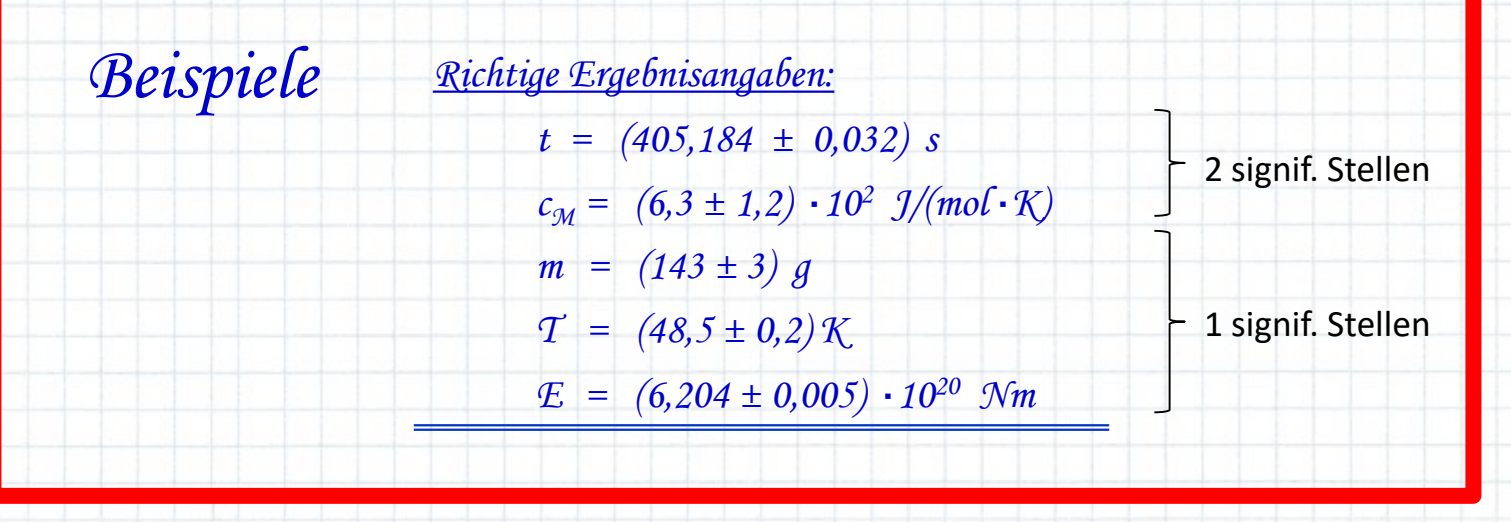

• nur dann  $\Rightarrow$  wenn Ergebnis aus mehreren fehlerbehafteten Messgrößen berechnet wird

# **3 Möglichkeiten der Ermittelung der Ergebnis-Ungenauigkeit (Fehlerrechnung)**

- (1) Einsetzmethode
- (2) Addition absoluter / relativer Fehler
- (3) Fehlerfortpflanzung(sgesetz)

#### (1) Einsetzmethode

Ein Ergebniswert *Z* wird aus den Messwerten *U, V, X* & *Y* mit den Messungenauigkeiten  $\Delta U$ ,  $\Delta V$ ,  $\Delta X$  &  $\Delta Y$  ausgerechnet.  $\Rightarrow$  Wie errechnet sich der Fehler  $\Delta Z$ ?

$$
Z = f(U, V, X, Y)
$$

$$
mit \quad Z.B. \qquad U_{min} = U - \Delta U \quad \& \quad U_{max} = U + \Delta U
$$

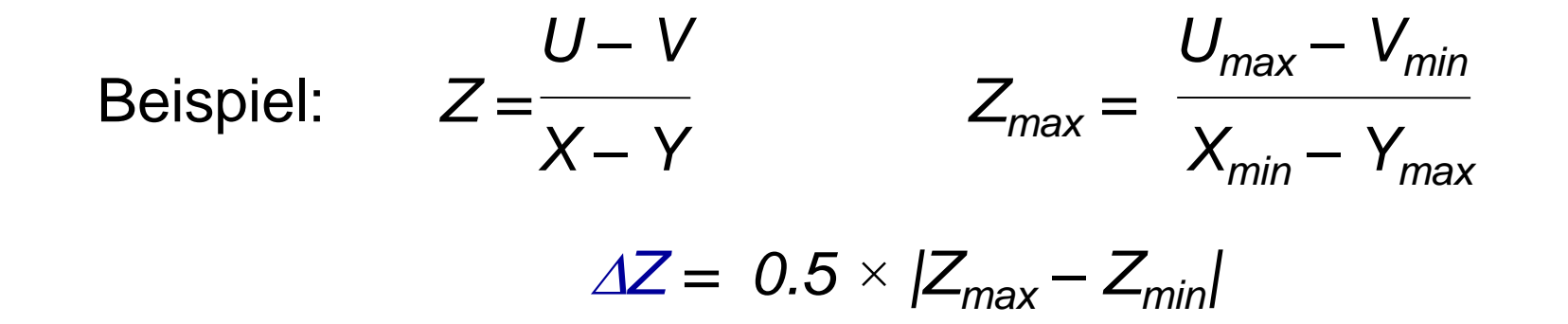

(2) Addition absoluter / relativer Fehler *(ableitbar aus dem Fehlerfortpflanzungsgesetz)* Ein Ergebniswert *Z* wird aus den Messwerten *X* & *Y*  mit Messfehlern  $\Delta X$  &  $\Delta Y$  ausgerechnet.  $\Rightarrow$  Wie errechnet sich der Fehler  $\Delta Z$ ?

 $Z = f(X, Y)$ 

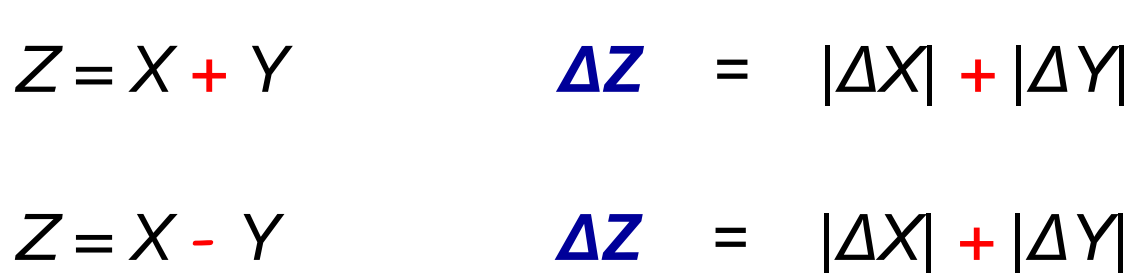

*Addition absoluter Fehler*

(2) Addition absoluter / relativer Fehler *(ableitbar aus dem Fehlerfortpflanzungsgesetz)* Ein Ergebniswert *Z* wird aus den Messwerten *X* & *Y*  mit Messfehlern  $\Delta X$  &  $\Delta Y$  ausgerechnet.  $\Rightarrow$  Wie errechnet sich der Fehler **AZ?** 

$$
Z=f(X,Y)
$$

*Z = X Y ΔZ/Z = |ΔX/X| + |ΔY/Y| Z = X / Y ΔZ/Z = |ΔX/X| + |ΔY/Y|*

*Addition relativer Fehler*

(3) Fehlerfortpflanzung(sgesetz)

Ein Ergebniswert *Z* wird aus den Messwerten *X* & *Y*  mit Messfehlern  $\Delta X$  &  $\Delta Y$  ausgerechnet.  $\Rightarrow$  Wie errechnet sich der Fehler  $\Delta Z$ ?

$$
Z = f(X, Y)
$$

*Summe aller partiellen Ableitungen nach allen fehlerbehafteten Größen jeweils multipiziert mit der Fehlergröße*

$$
\Delta Z = \left| \frac{\partial f}{\partial X} \right| \cdot \Delta X + \left| \frac{\partial f}{\partial Y} \right| \cdot \Delta Y
$$

(3) Fehlerfortpflanzung(sgesetz)

 $Z = f(X, Y)$  Statistik  $\Rightarrow$  zufällige Messabweichungen bei *X* & *Y* 

 $\Rightarrow$  Mittelwerte  $\overline{X}$  &  $\overline{Y}$  mit den Standardabweichungen  $S_{\overline{X}}$  &  $S_{\overline{Y}}$ 

⇒ Wie errechnet sich die Meßunsicherheit S<sub>z</sub>?

*Gaußsches Fehlerfortpflanzungsgesetz Gilt nur wenn alle Fehlergrössen aus statistischen Messungen stammen.*

$$
\mathbf{S}_{\bar{z}} = \sqrt{\left| \frac{\partial f}{\partial X} \right|^2 \cdot \mathbf{S}_{\bar{x}}^2 + \left| \frac{\partial f}{\partial Y} \right|^2 \cdot \mathbf{S}_{\bar{y}}^2}
$$

s<sub>z</sub> wird nach DIN 1319 kombinierte Standardunsicherheit genannt

#### 4. Ergebnisdarstellung

Beispiel: - Aufnahme einer Weg-Zeit-Messung : Weg *x*, Zeit *t*, *x*(*t*)

- Darstellung als Wertetabelle:

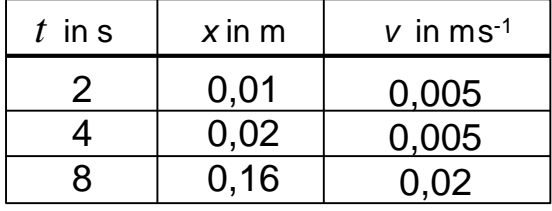

Resultat:  $M = M = 22 \text{ m/s}$ 

Achtung: SI-Einheiten m, kg, s, A, K, cd, mol

#### 4. Ergebnisdarstellung

Beispiel: - Aufnahme einer Weg-Zeit-Messung : Weg *x*, Zeit *t*, *x*(*t*)

- Darstellung als Wertetabelle:

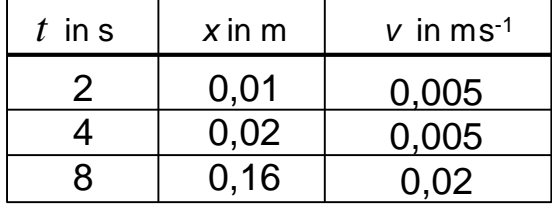

# Resultat: Maßzahl Einheit z.B. *v* = 22 m/s

Achtung: SI-Einheiten m, kg, s, A, K, cd, mol

- Grafische Darstellung

- Titel
- Achsenbemaßung
- Achsenbeschriftung
	- + Einheit
- Messpunkte
- Fehlerbalken

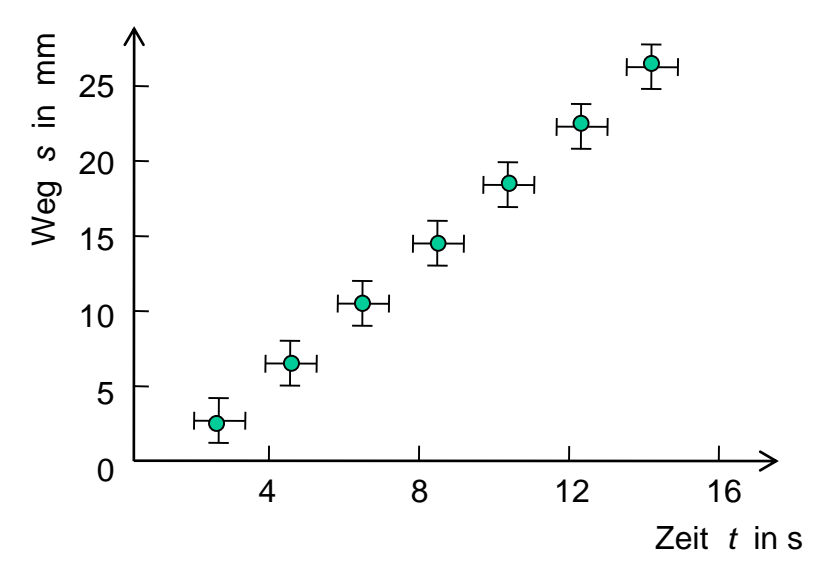

Abb. 1: Weg-Zeit-Diagramm

# 5. Linearisierung

Das Auge kann nur die Gerade und den Kreis als geometrische Elemente eindeutig identifizieren.

 $Y = A \cdot X + B$ 

Wichtige Funktionsverläufe können in Geradengleichungen überführt werden:

Potenzfunktion:

 $\Rightarrow$  doppelt-geteilte logarithmische Darstellung =  $B \cdot x^A$  →  $ln y = A \cdot ln x + ln B$ <br>
→ doppelt-geteilte logarithmische Darstellu<br>
=  $B \cdot e^{A \cdot X}$  →  $ln y = A \cdot x + ln B$ eriunit werden:<br>y =  $B \cdot x^A$   $\rightarrow$   $\ln y = A \cdot \ln x + \ln B$ 

Exponentialfunktion:

 $y = B \cdot e^{A \cdot X}$   $\rightarrow$   $ln y = A \cdot x + ln B$ 

 $\Rightarrow$  einfach-geteilte logarithmische Darstellung

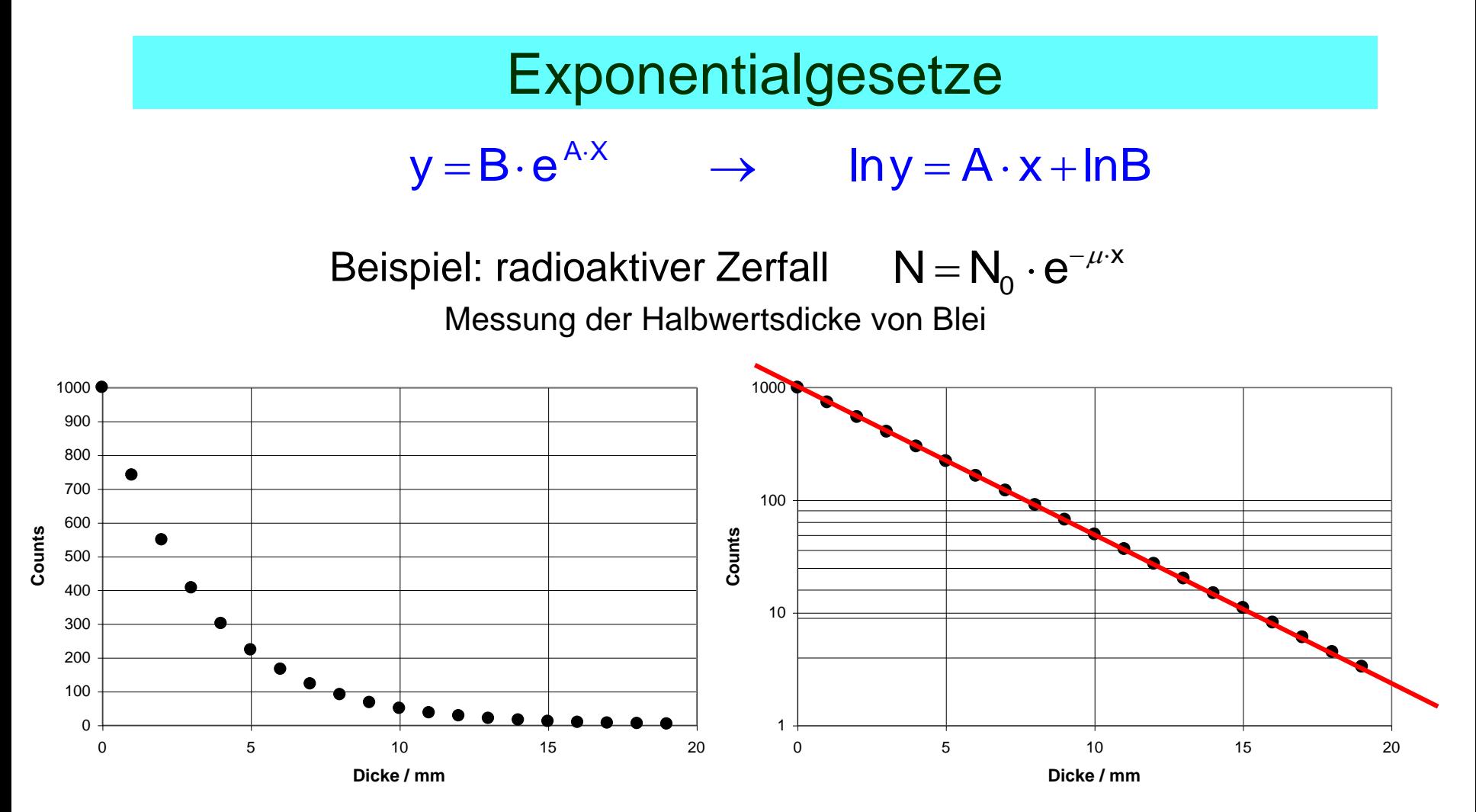

Einfach-logarithmische **Darstellung** 

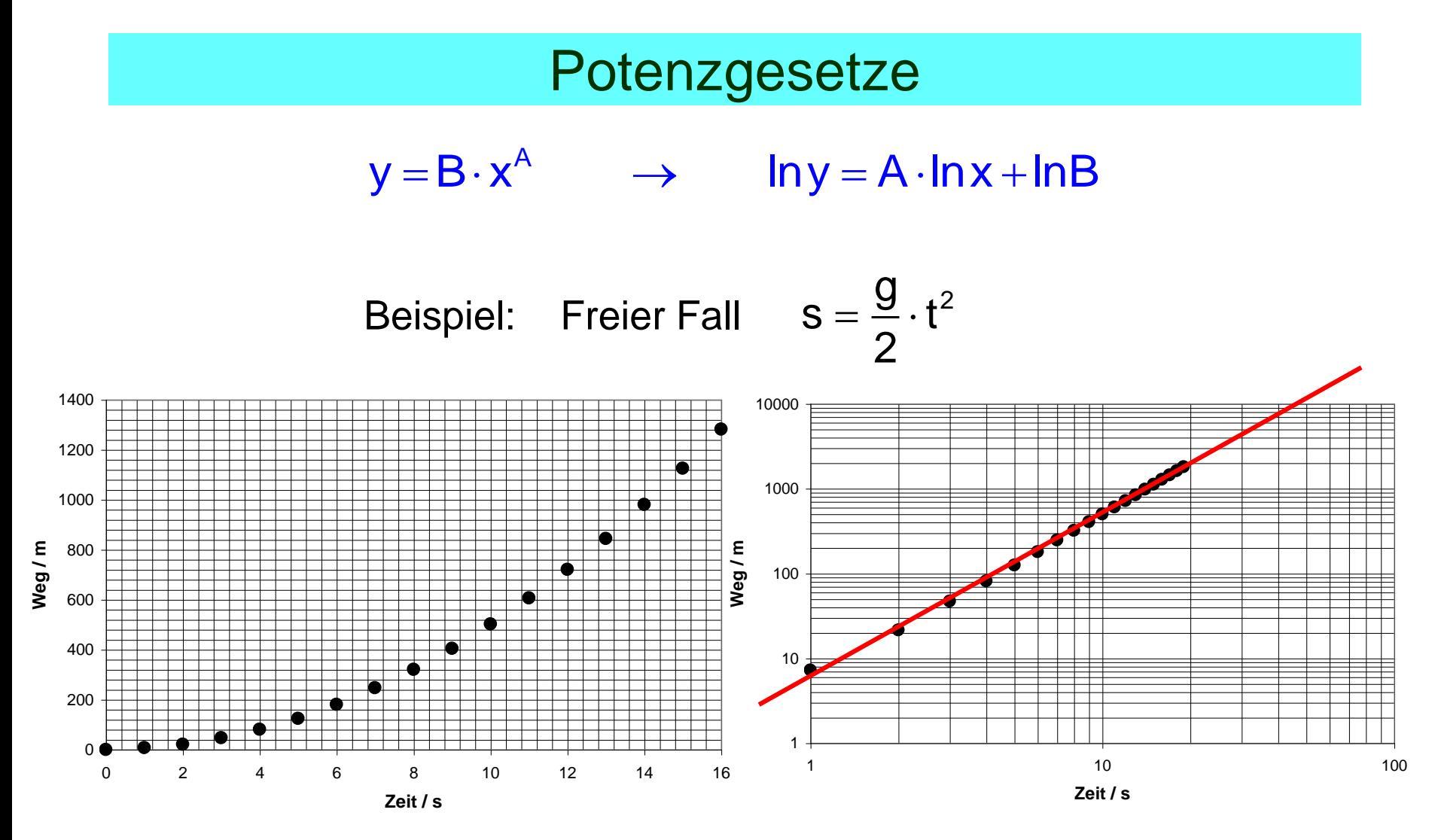

Doppelt-logarithmische Darstellung

# 6. Ausgleichsgerade - lineare Regression

Problem: Messwerte streuen infolge Messabweichungen um eine Gerade.

> Gesucht ist diejenige Gerade, die den Messwerten am besten entspricht :

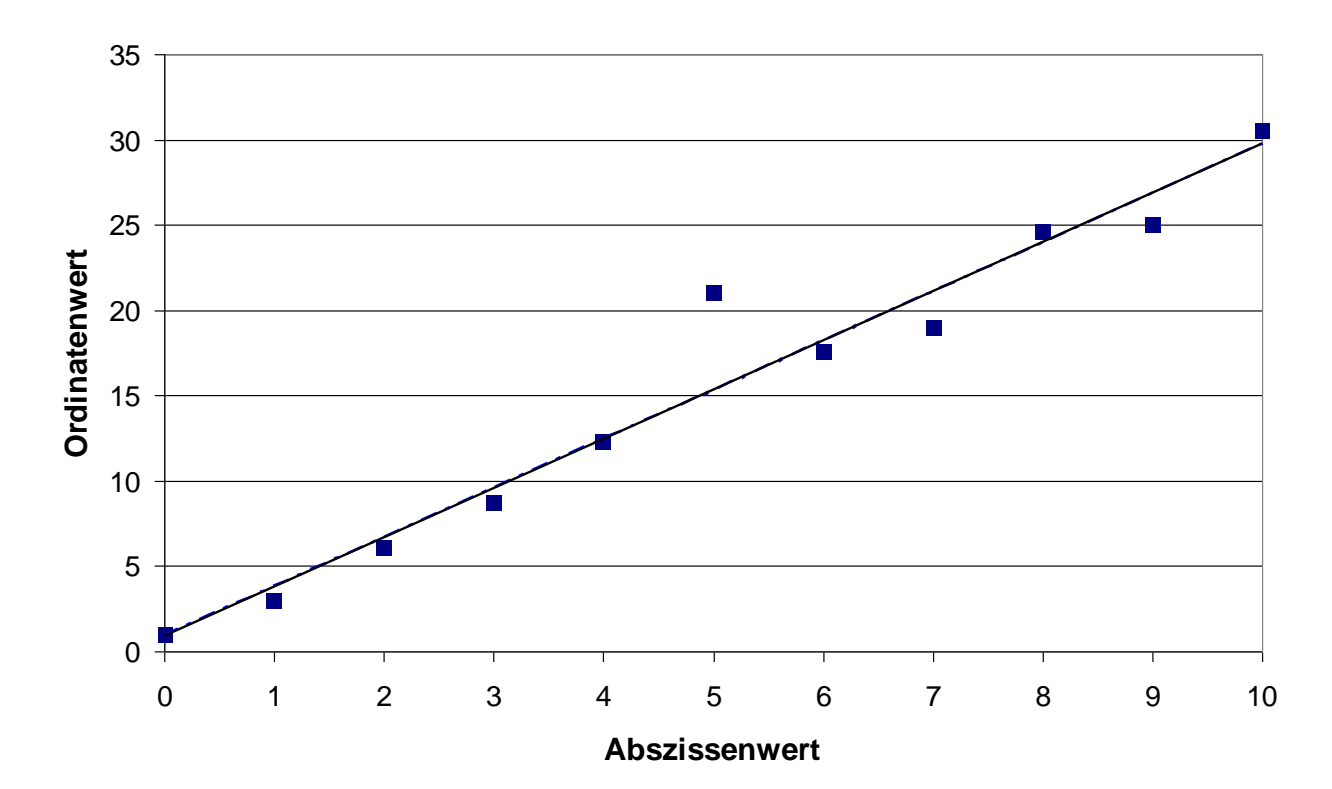

#### **Ausgleichsgerade**

# 6. Ausgleichsgerade - lineare Regression

Problem: Messwerte streuen infolge Messabweichungen um eine Gerade.

> Gesucht ist diejenige Gerade, die den Messwerten am besten entspricht :

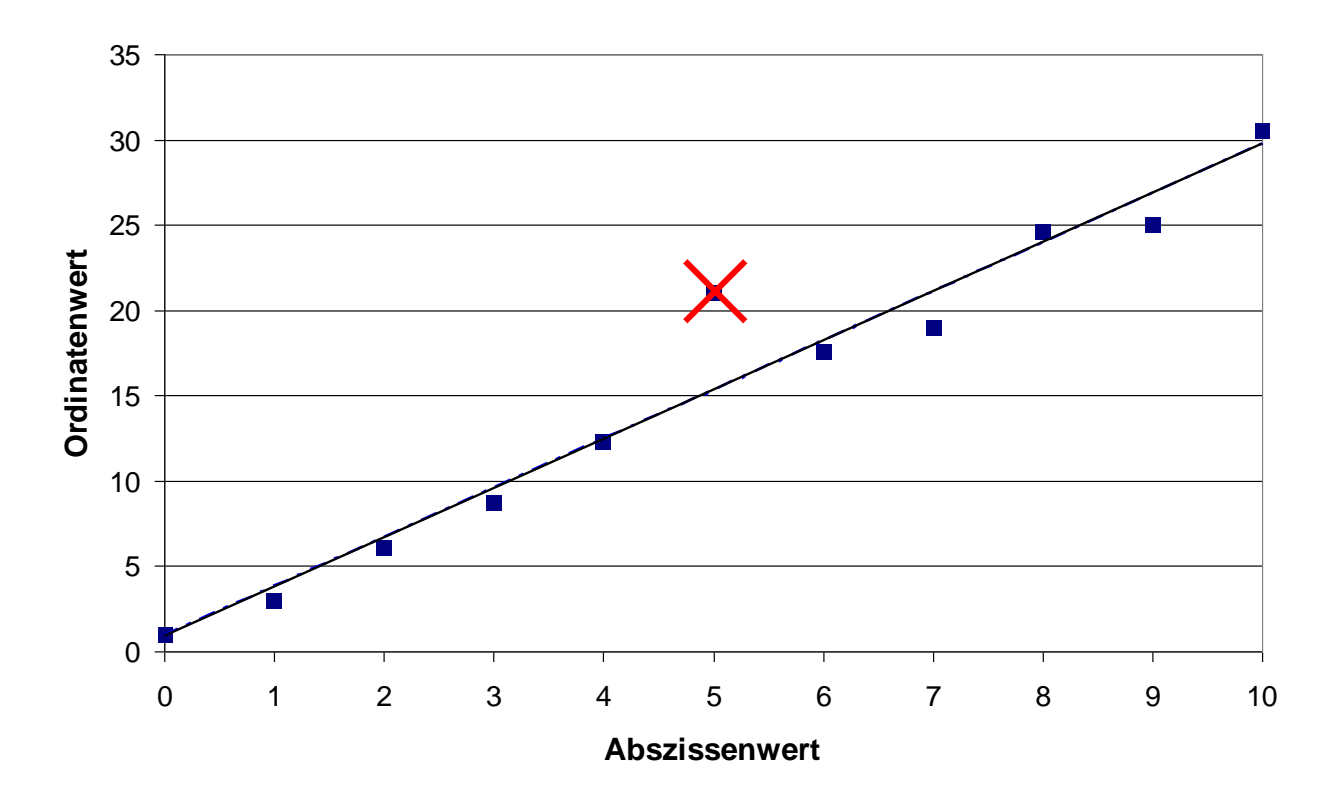

**Ausgleichsgerade**

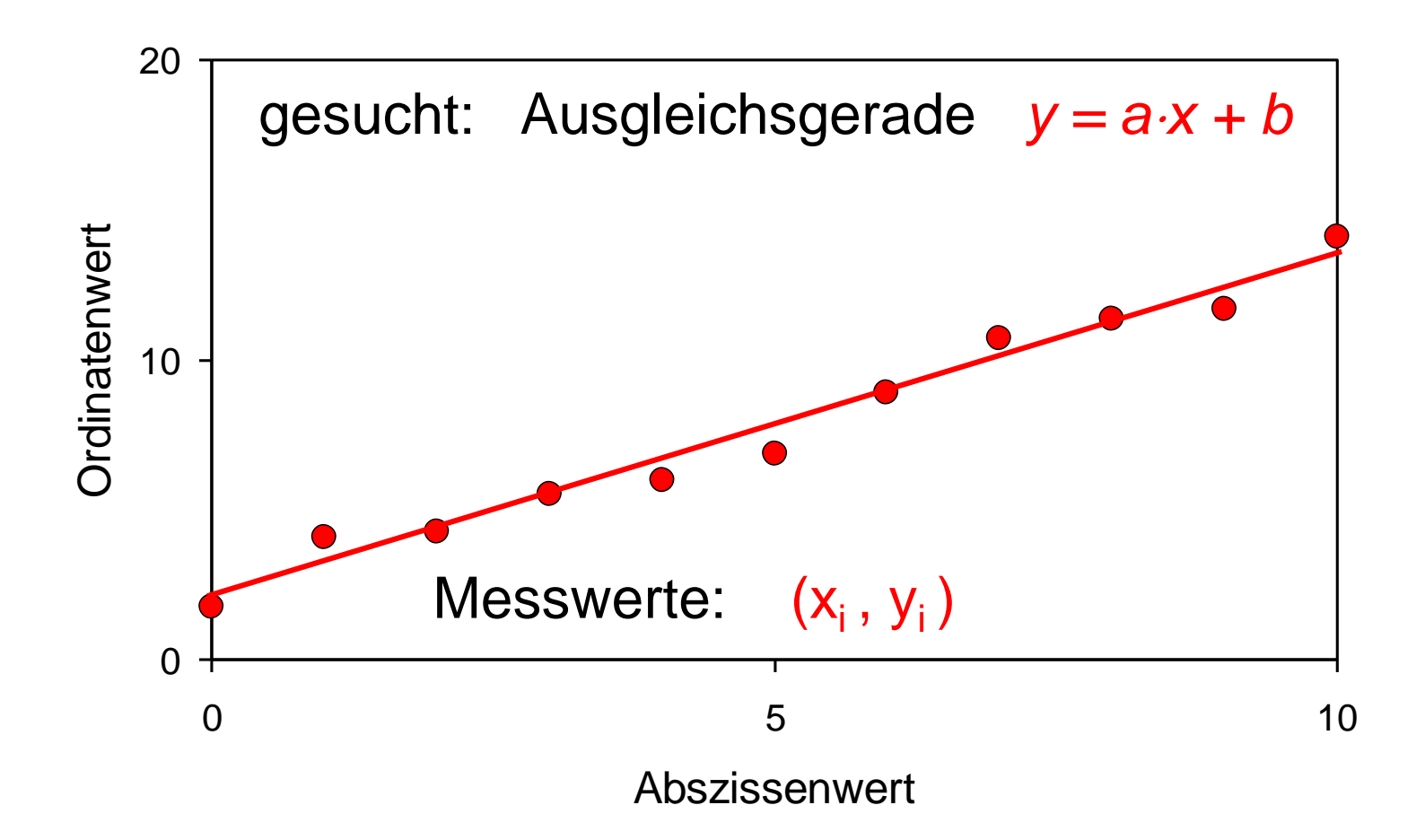

ldee: a und b so wählen, dass die Abweichungen der Messwerte von der Ausgleichsgeraden minimal werden >>> *(Methode der kleinsten Quadrate)*

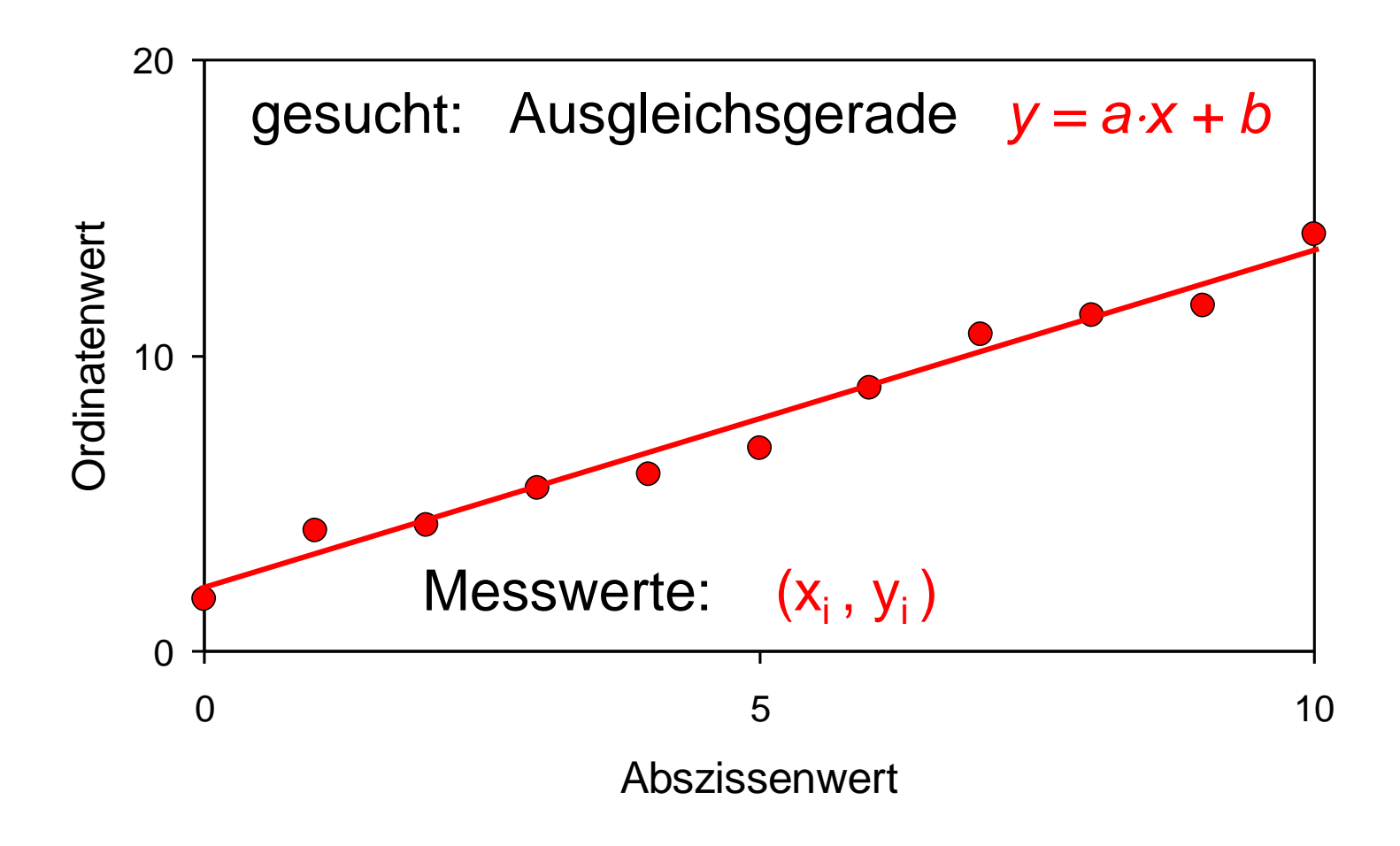

Minimierung der Summe der Fehlerquadrate  $\Sigma$  (Abweichungen)<sup>2</sup> = Minimum Idee:

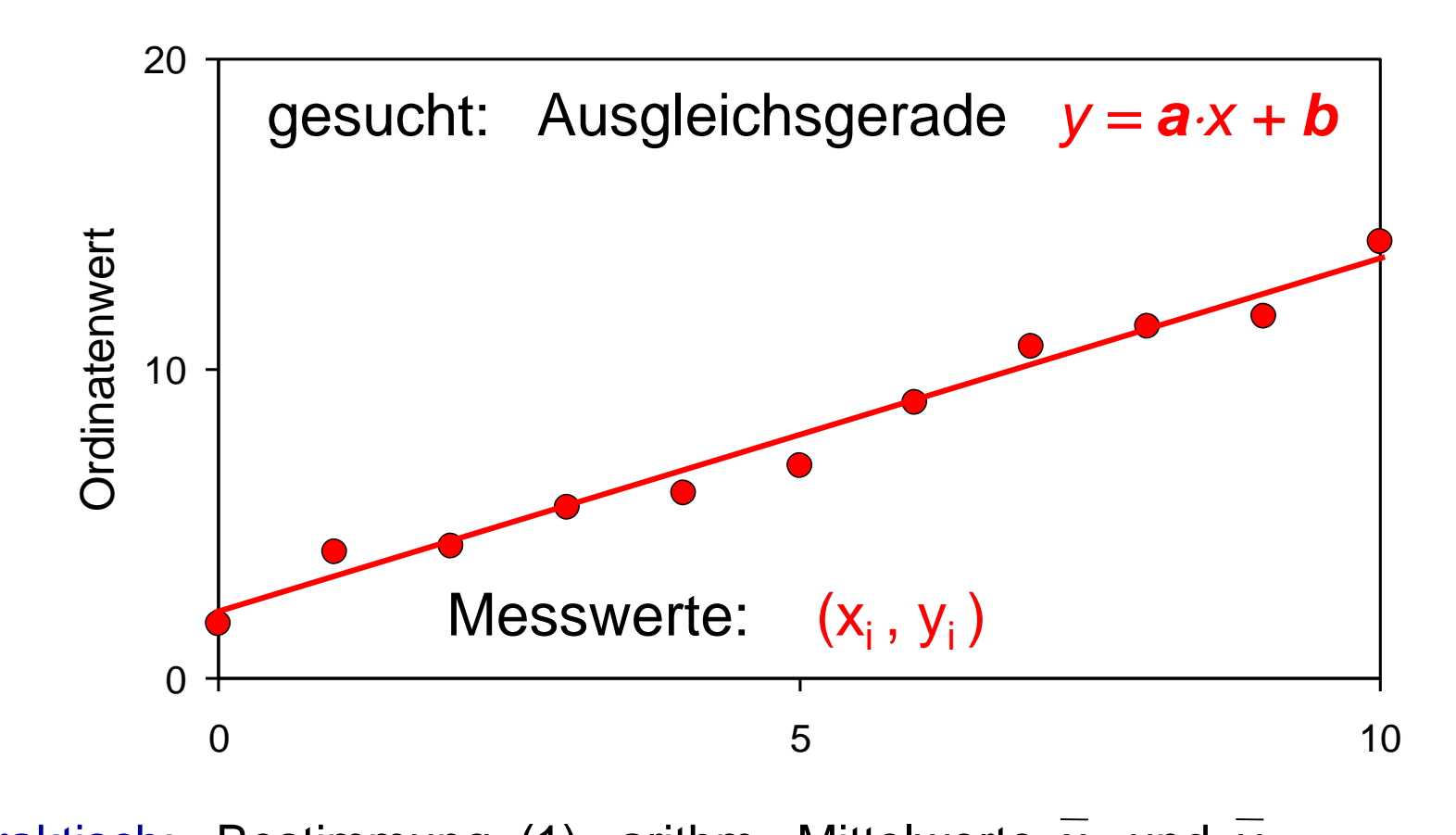

Praktisch: Bestimmung (1) arithm. Mittelwerte  $\overline{x}$  und  $\overline{y}$ 

(2) **a** = 
$$
\frac{\sum_{i=1}^{n} (x_i - \overline{x})(y_i - \overline{y})}{\sum_{i=1}^{n} (x_i - \overline{x})^2} = \frac{\text{Kovarianz}}{\text{Varianz}}
$$
  
(3) **b** =  $\overline{y} - \overline{ax}$ 

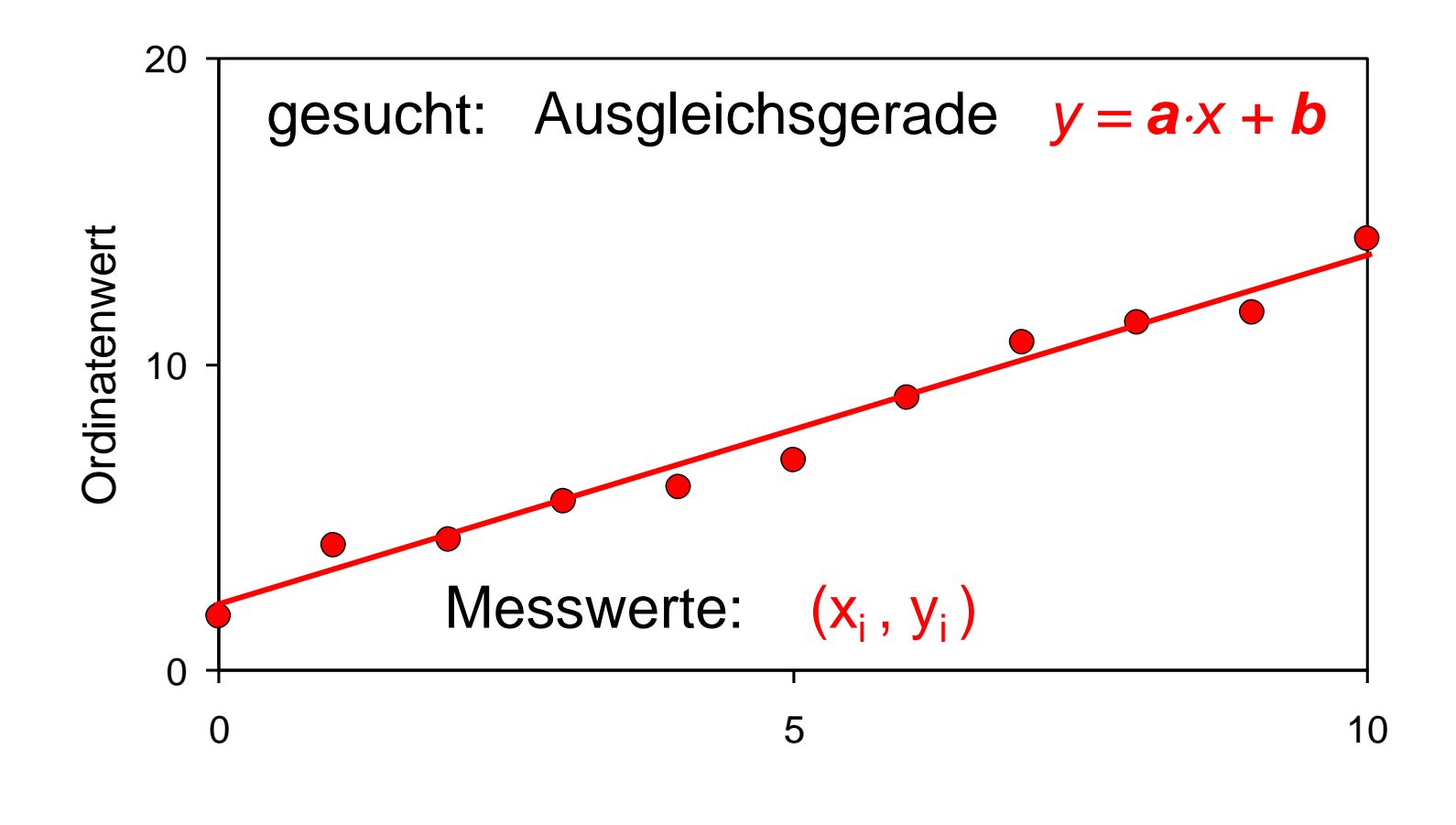

Praktisch: Bestimmung der Unsicherheiten in *a* und *b*

 $\Rightarrow$  Standardabweichungen  $S_x$  &  $S_y$  =  $\sigma_x$  &  $\sigma_y$ entspricht einer 68%-igen Standardunsicherheit der Geradenparameter

# Genauigkeit der linearen Regression

Y = A-X + B gegeben: 
$$
\sigma_Y
$$
 mit  $\sigma_Y^2 = \frac{1}{N-2} \sum (Y_i - A \cdot X_i - B)^2$   
gesucht:  $\sigma_A$ ,  $\sigma_B$ ,  $\sigma_A^2 = \sum \left(\frac{\partial A}{\partial Y_i} \cdot \sigma_Y\right)^2$   $\sigma_B^2 = \sum \left(\frac{\partial B}{\partial Y_i} \cdot \sigma_Y\right)^2$ 

$$
= (\sigma Y_i) \qquad (\sigma Y_i) \qquad (\sigma Y_i)
$$
  
\n
$$
\mathbf{Z}.\mathbf{B}.\text{ für }\sigma_B: \qquad B = \frac{\sum X^2 \cdot (Y_1 + ... Y_j + ...) - \sum X \cdot (X_1 Y_1 + ... X_j Y_j)}{\text{Nenner}}
$$
  
\n
$$
\frac{\partial B}{\partial Y_j} = \frac{\sum X^2 - X_j \cdot \sum X}{\text{Nenner}} \qquad \qquad \sum_j \left(\frac{\partial B}{\partial Y_j}\right)^2 = \frac{N \cdot (\sum X^2)^2 - \sum X^2 \cdot (\sum X)^2}{\text{Nenner}^2} = \frac{\sum X^2}{\text{Nenner}}
$$

$$
\sigma_B^2 = \frac{\sigma_Y^2 \cdot \sum X_i^2}{N \cdot \sum X_i^2 - (\sum X_i)^2} \qquad \sigma_A^2 = \frac{N \cdot \sigma_Y^2}{N \cdot \sum X_i^2 - (\sum X_i)^2}
$$

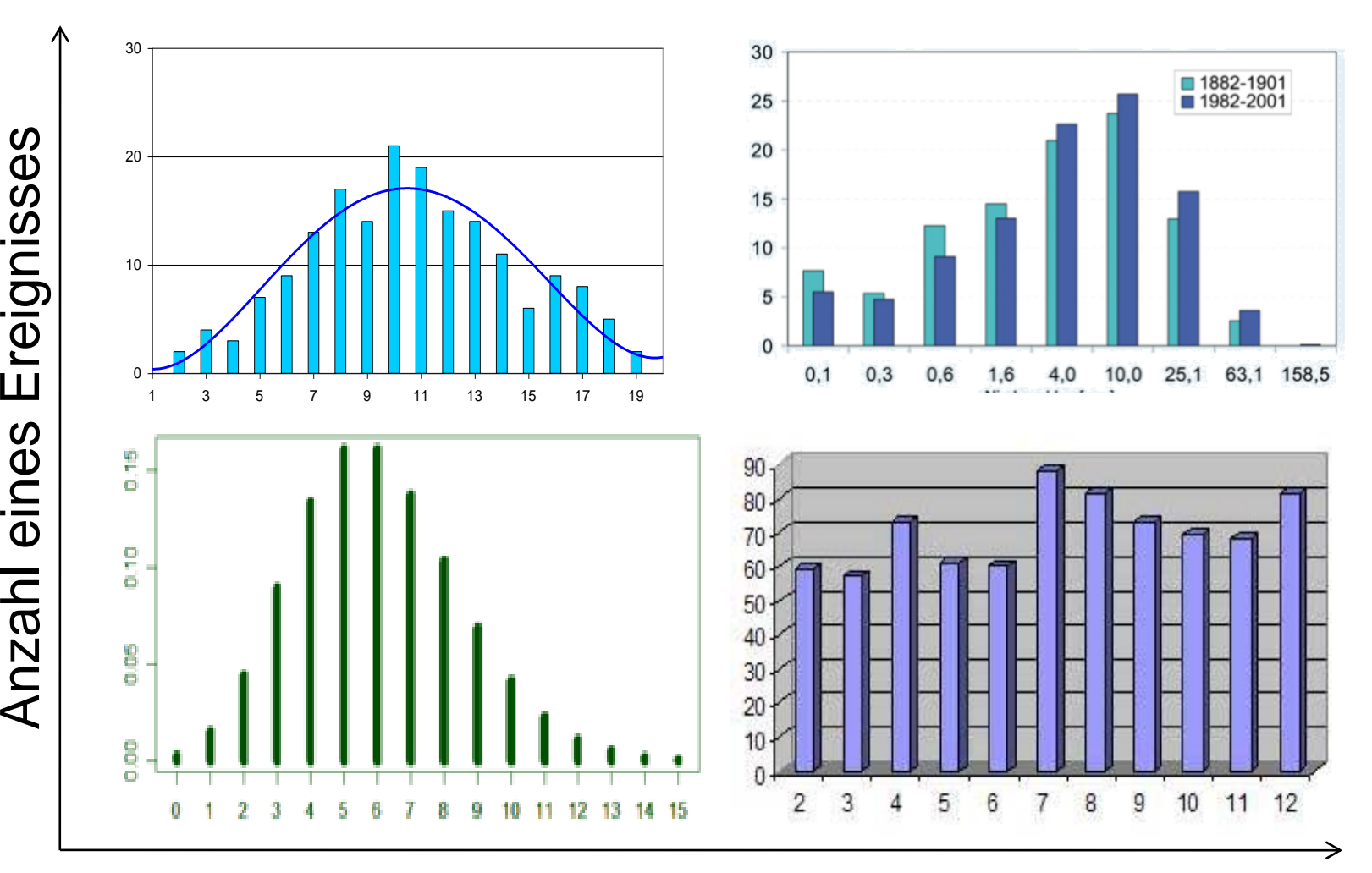

Ereignisklasse

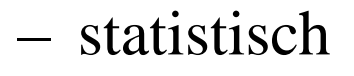

- nichtlinear Ursachen der *Zufälligkeit*:
	- unvorhersehbar

Häufigkeitsverteilung der Messwerte ist darstellbar als Histogramm:

Beispiel **Gaußverteilung** 

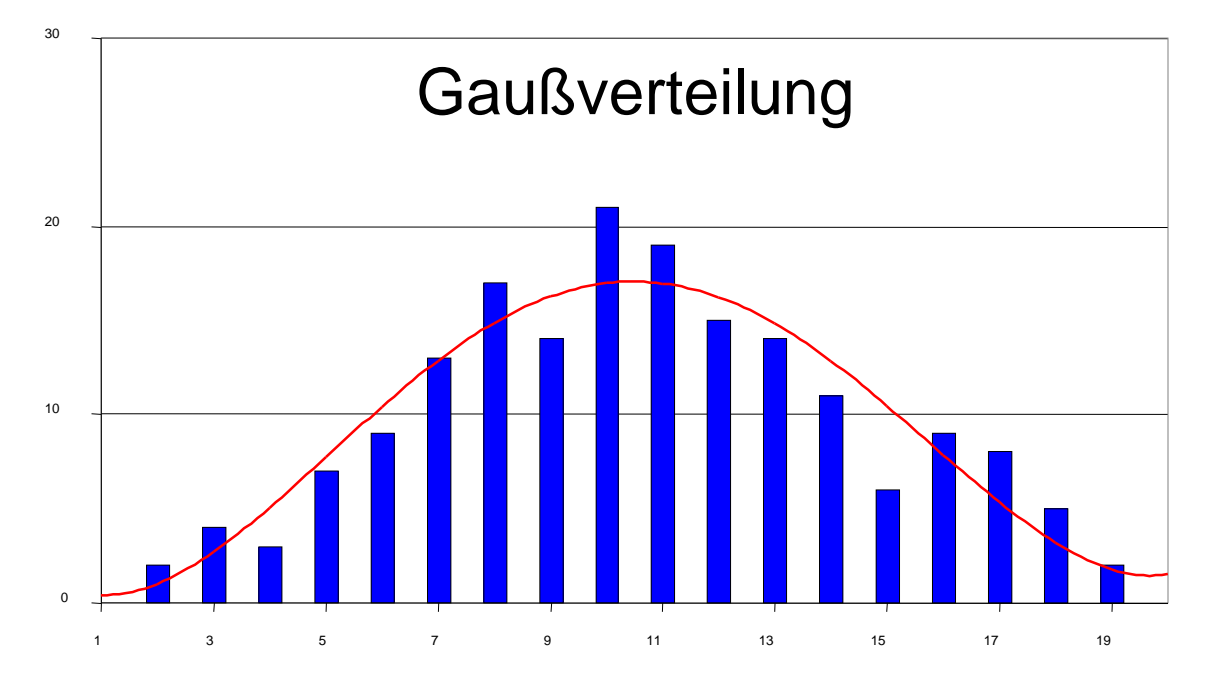

# **Gaußverteilung**

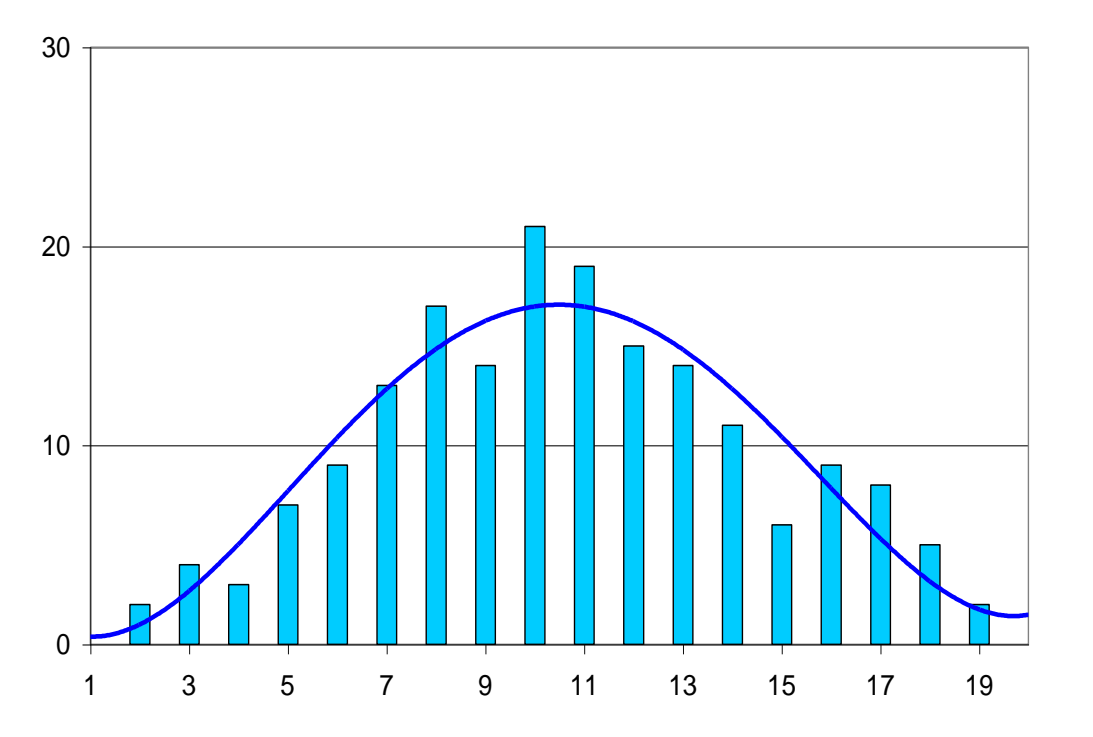

Dargestellt:

#### In X:

Eigenschaft eines Ereignisses (z.B. Größe eines Messwertes)

#### In Y:

Häufigkeit eines Ereignisses (z.B. eines Messwertes)

## **Gaußverteilung**

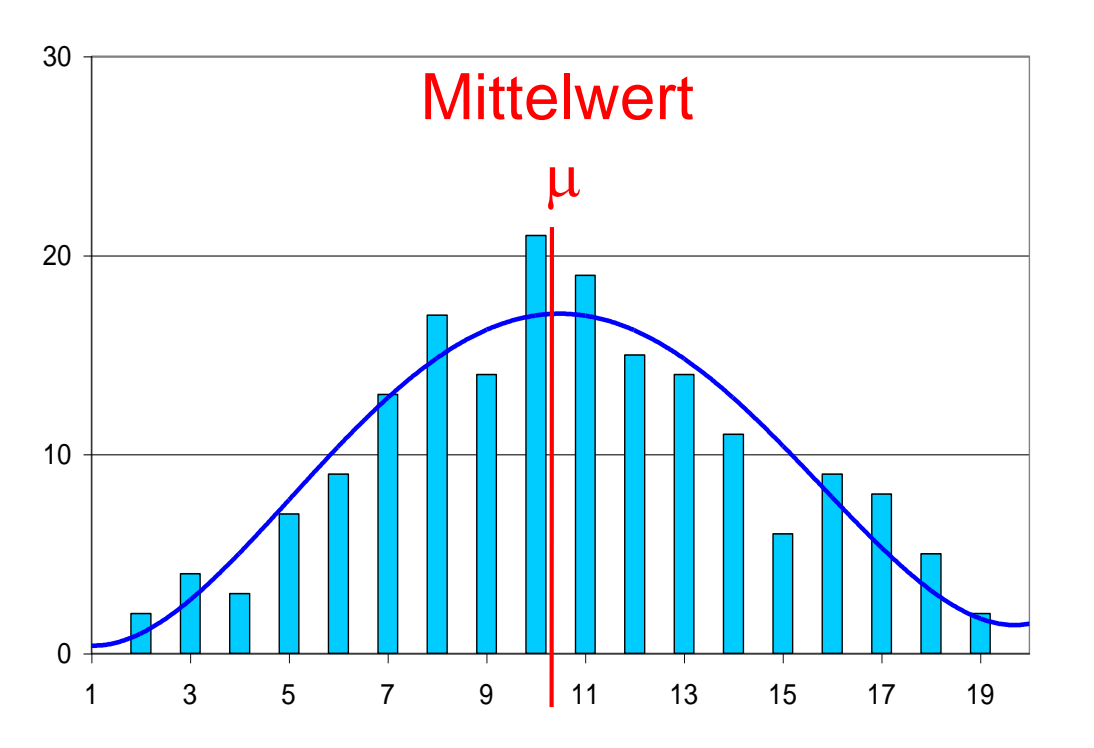

Dargestellt:

#### In X:

Eigenschaft eines Ereignisses (z.B. Größe eines Messwertes)

#### In Y:

Häufigkeit eines Ereignisses (z.B. eines Messwertes)

#### **Gaußverteilung**

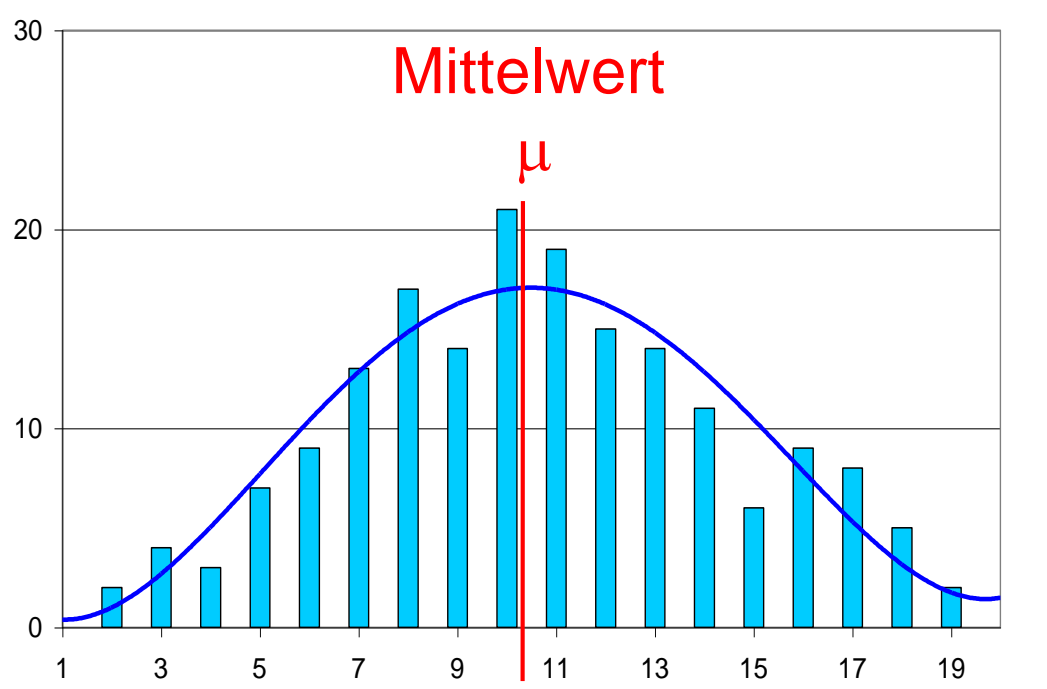

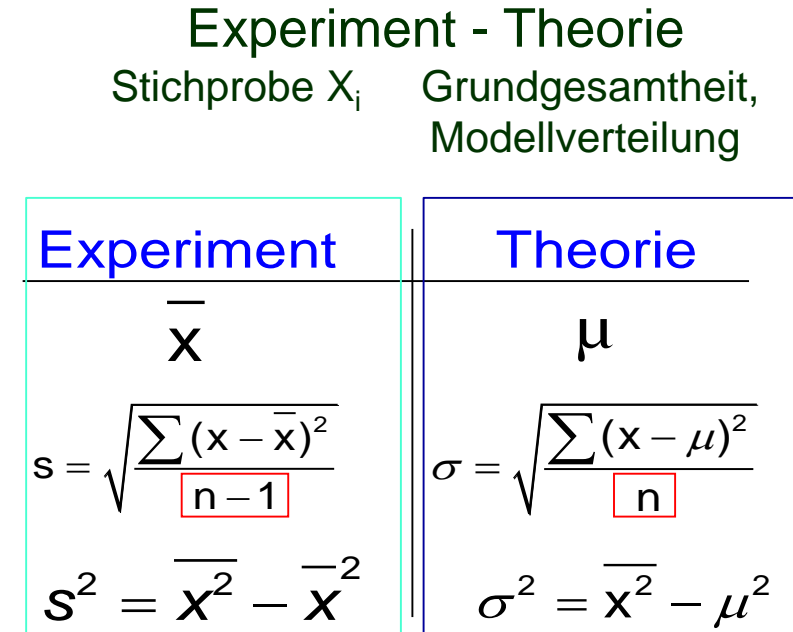

#### **Gaußverteilung**

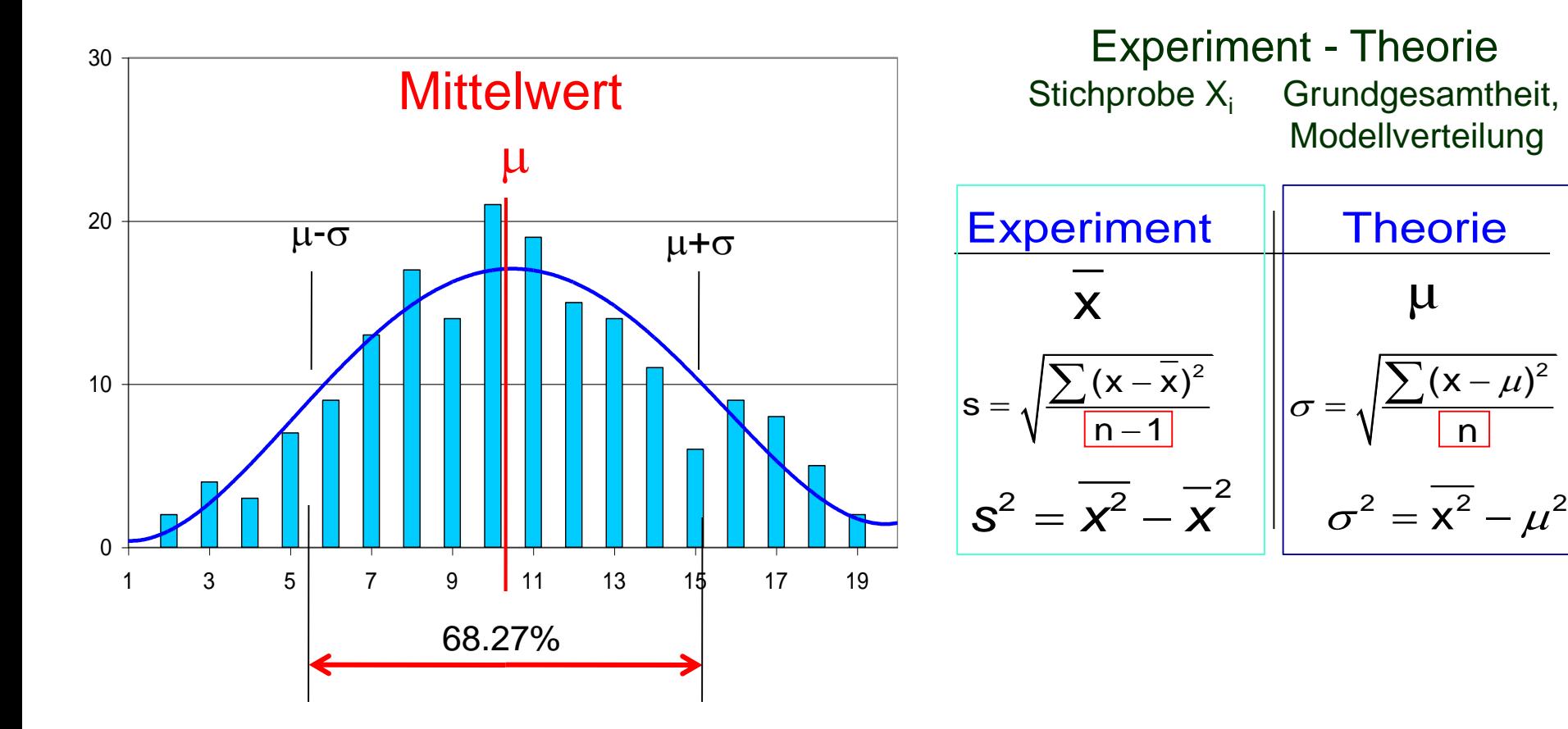

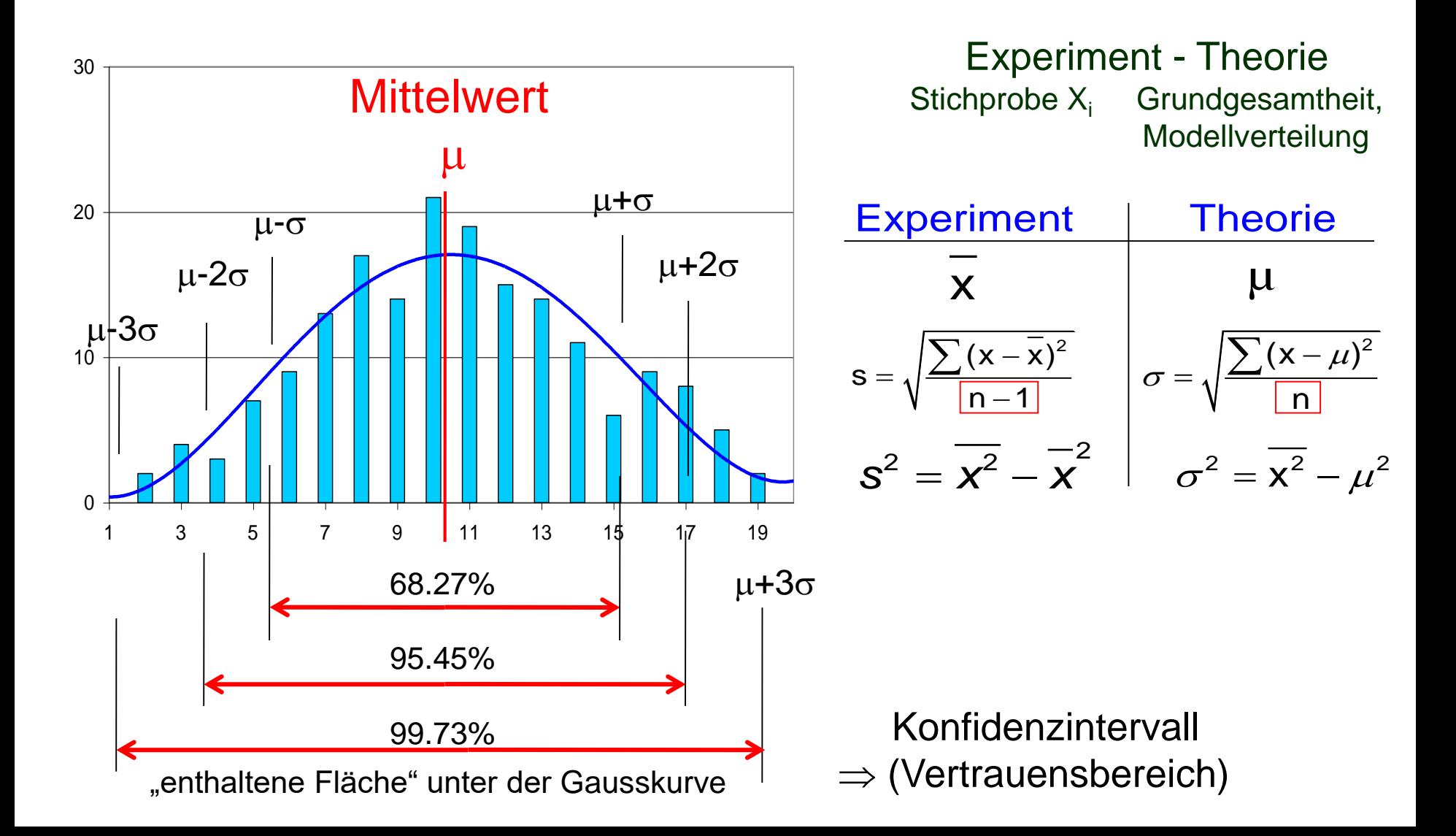

Nächste Woche – erster Versuch:

Für die Durchführung des Einführungsversuches

(1) Versuchsanleitung 303 lesen

Es sollte Ihnen bekannt sein: *Mittelwert, Standardabweichung, Vertrauensbereich*

(2) Text: *Fehlerrechnung - leicht gemacht* lesen

(3) E1 – E4 –Einführungsversuch (½ Seite)

# **Literatur**

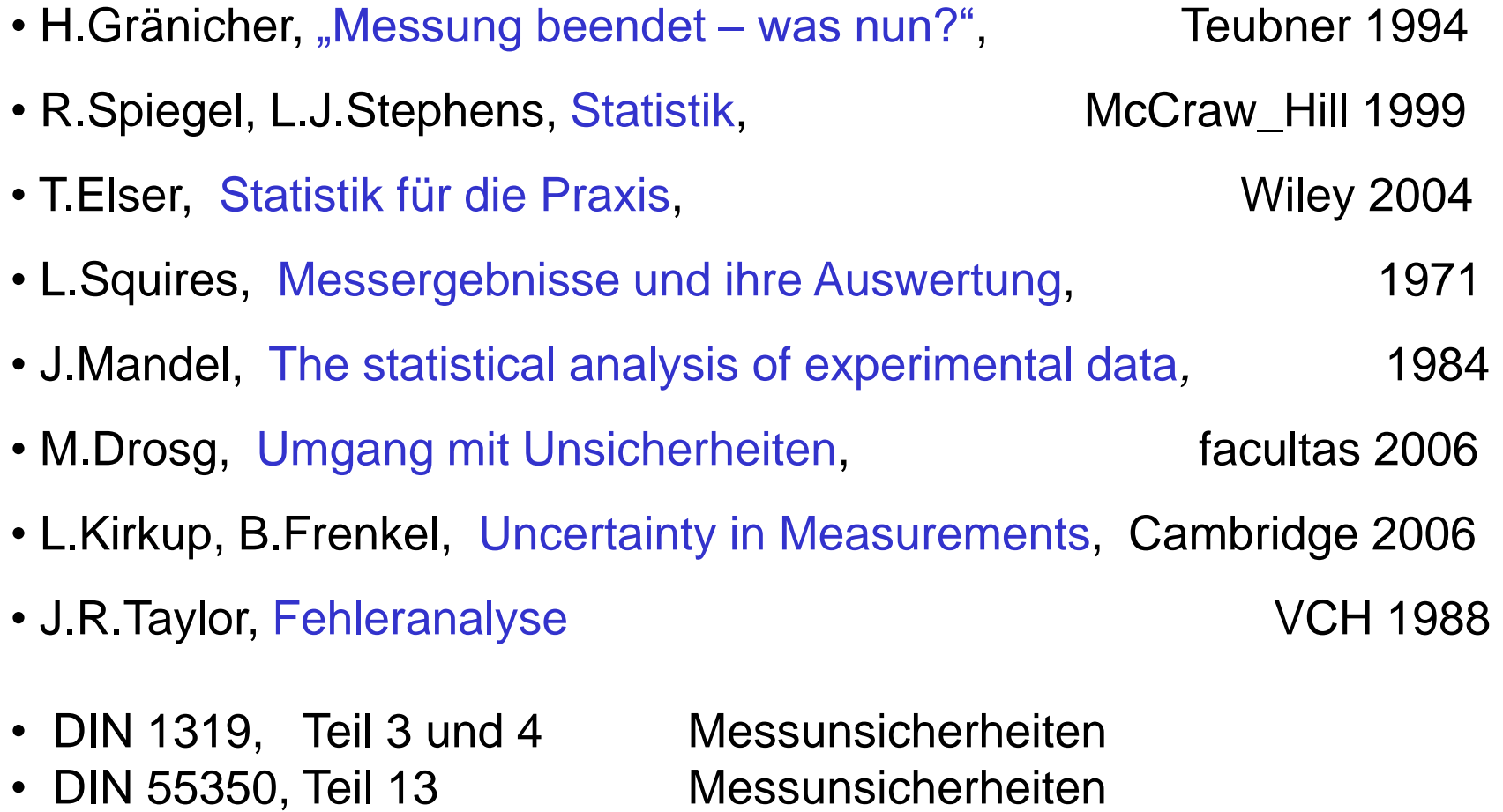

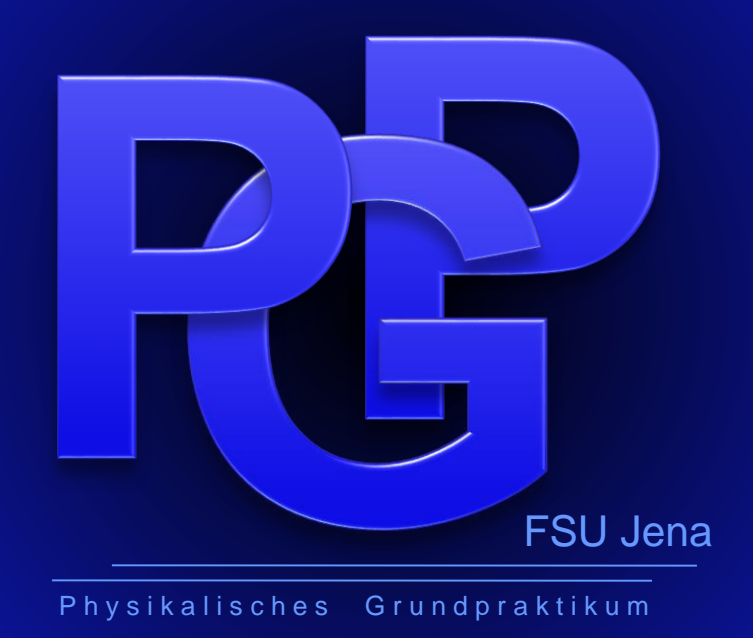

#### http://www.physik.uni-jena.de/grundpraktikum.html